# **Programas de Controle do Câncer do Colo do Útero e Mama Histórico**

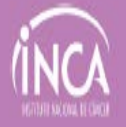

# "Luta" antiga

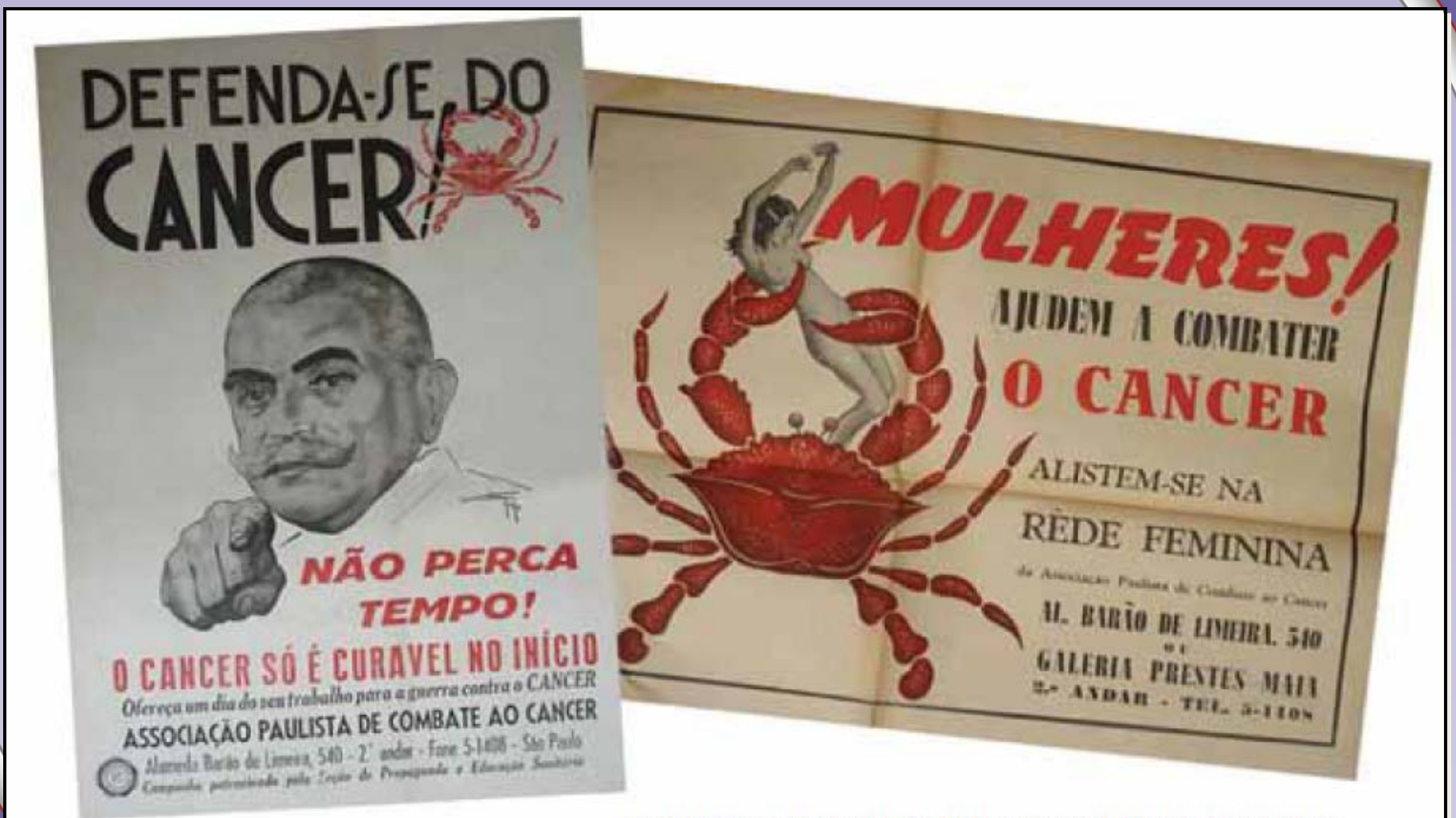

Cartazes das campanhas educativas da Associação Paulista de Combate ao Câncer

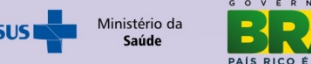

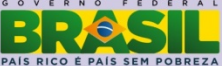

# **Evolução das Ações para Controle do Câncer do Colo do Útero e Mama no Brasil**

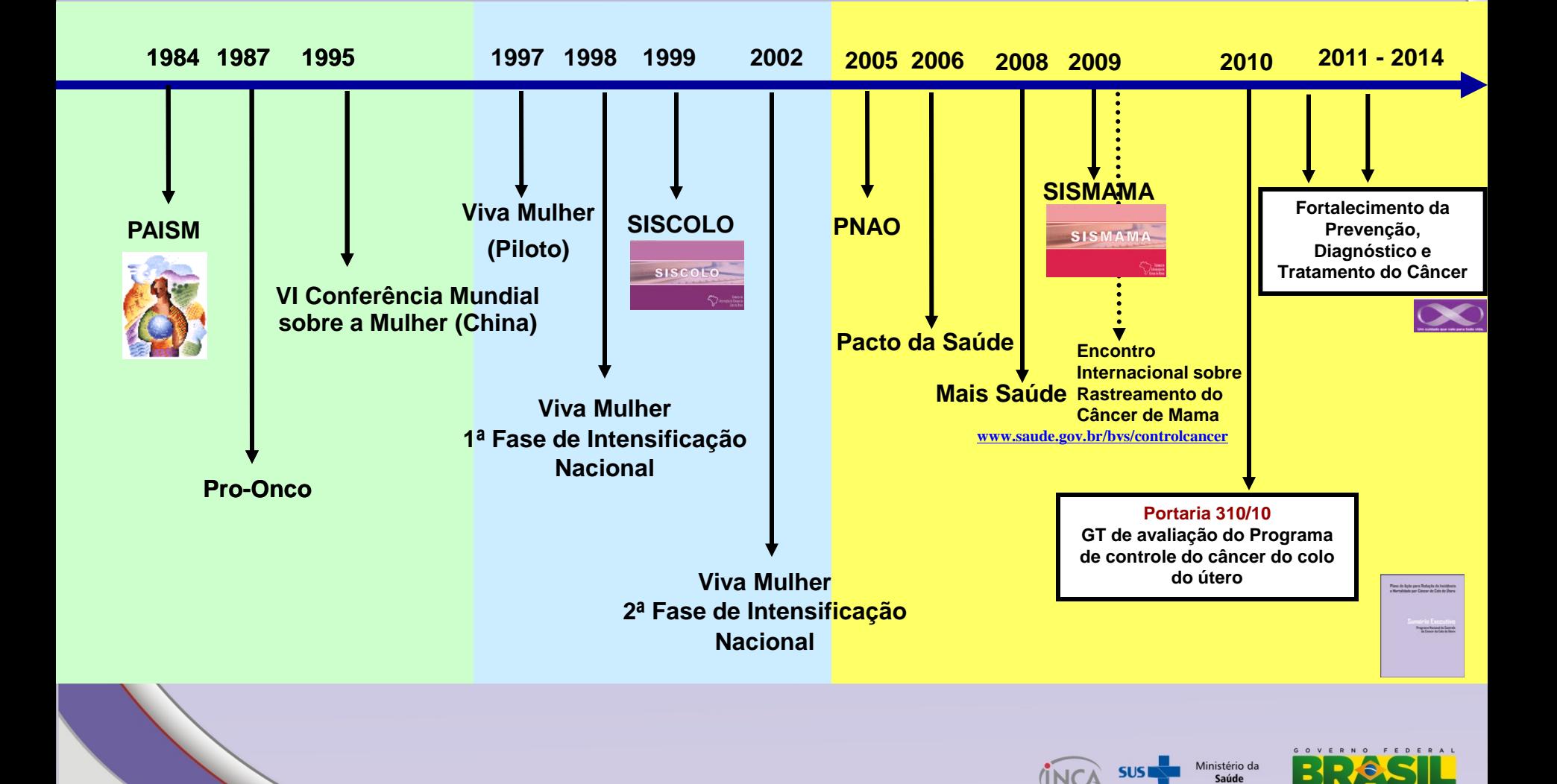

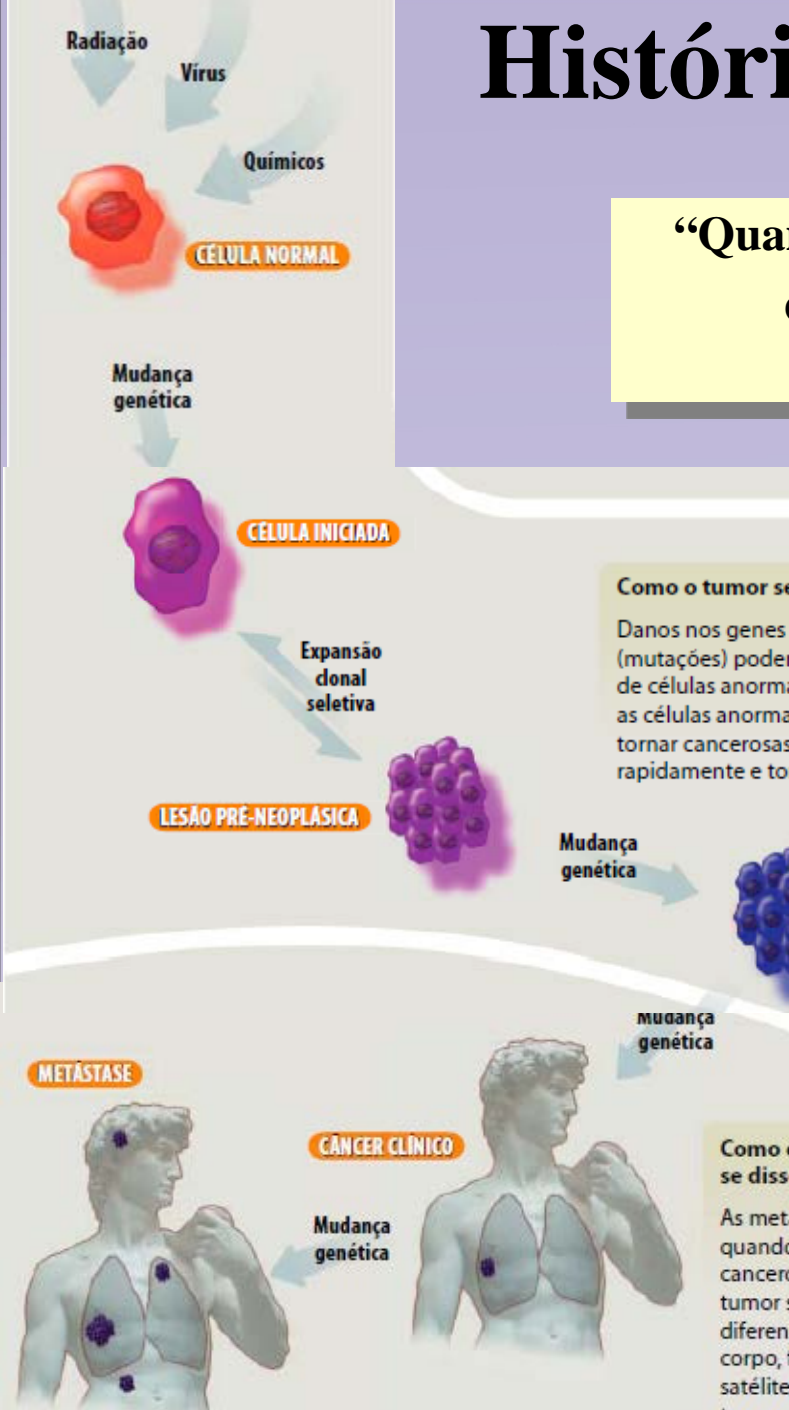

# **História natural do câncer**

**"Quanto mais cedo na sua história natural o câncer é detectado, mais efetivo será o tratamento" Early Detection Module.WHO, 2007**

#### Como o tumor se desenvolve?

Danos nos genes numa única célula (mutações) podem levar ao surgimento de células anormais. Ocasionalmente, as células anormais podem se tornar cancerosas, multiplicando-se rapidamente e tornando-se imortais.

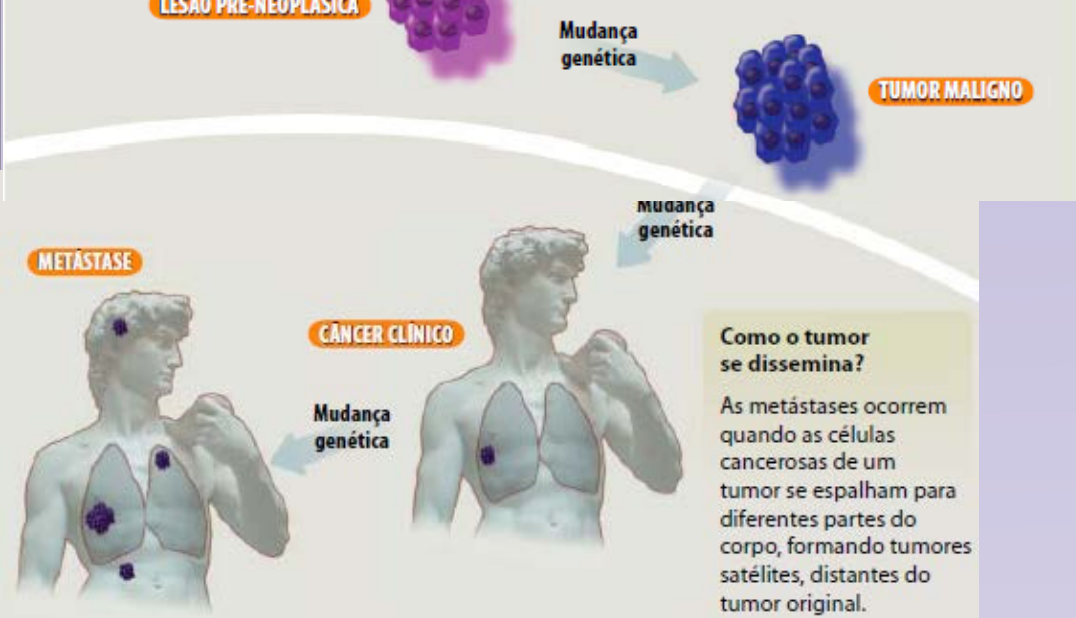

#### Estádio e prognóstico

O prognóstico depende do tipo e do estádio. Geralmente o prognóstico é melhor quando o estádio é inicial.

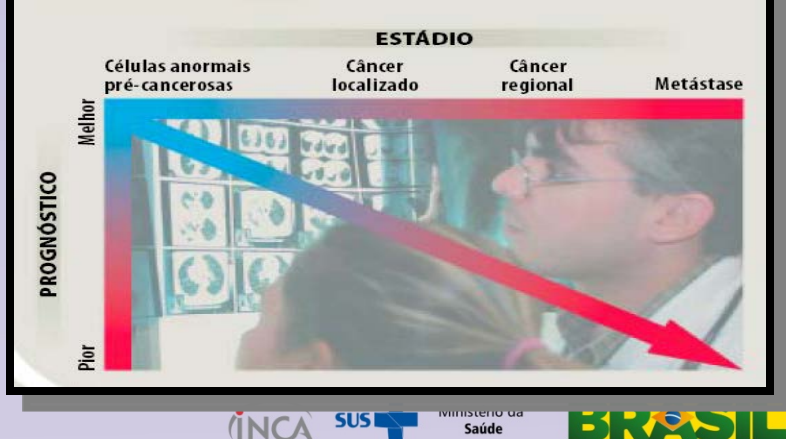

# **Linha de Cuidado no Câncer**

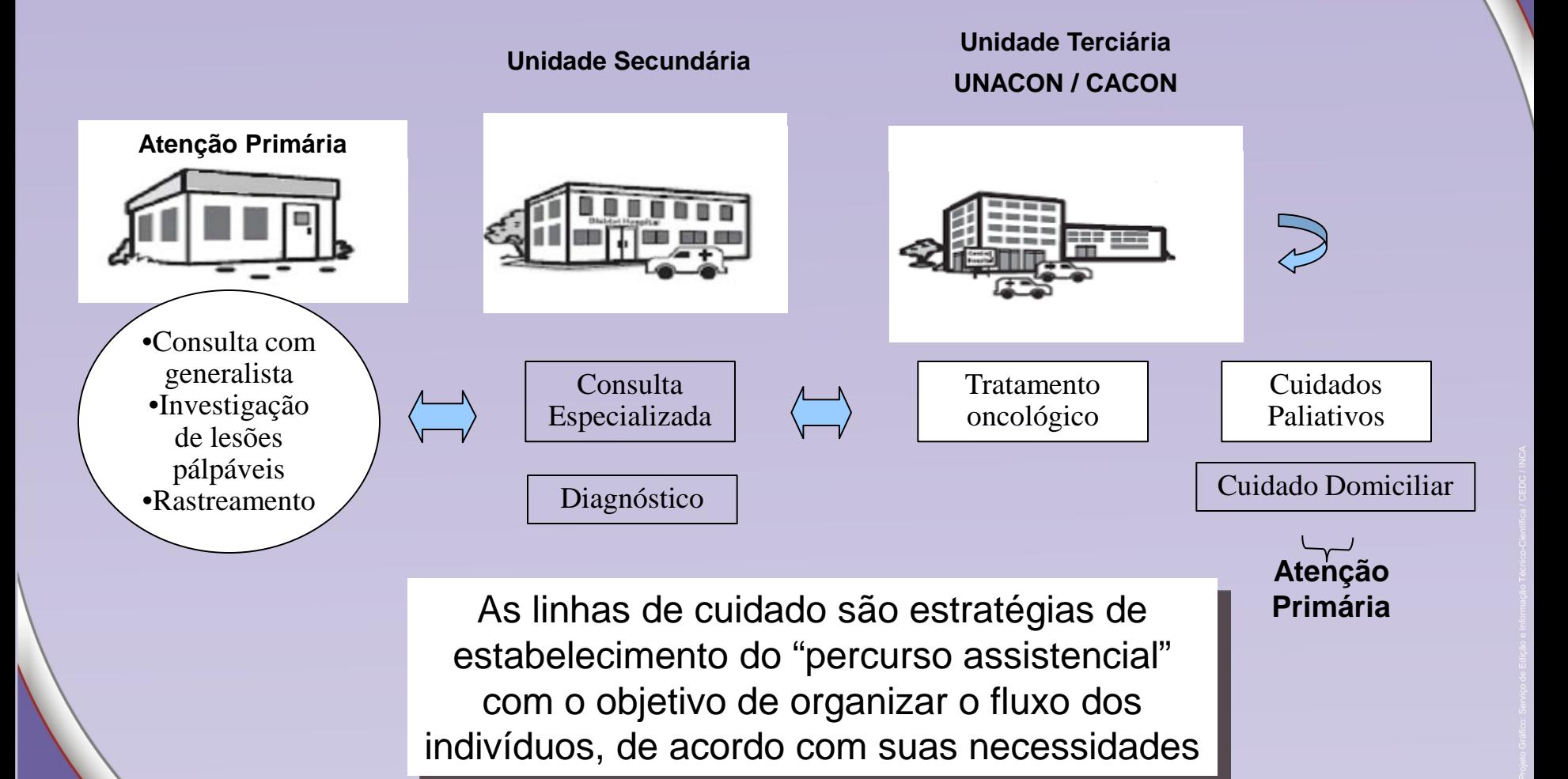

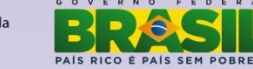

# **Detecção Precoce**

 O objetivo é a detecção de lesões précancerígenas ou do câncer quando ainda localizado no órgão de origem, sem invasão de tecidos vizinhos ou outras estruturas

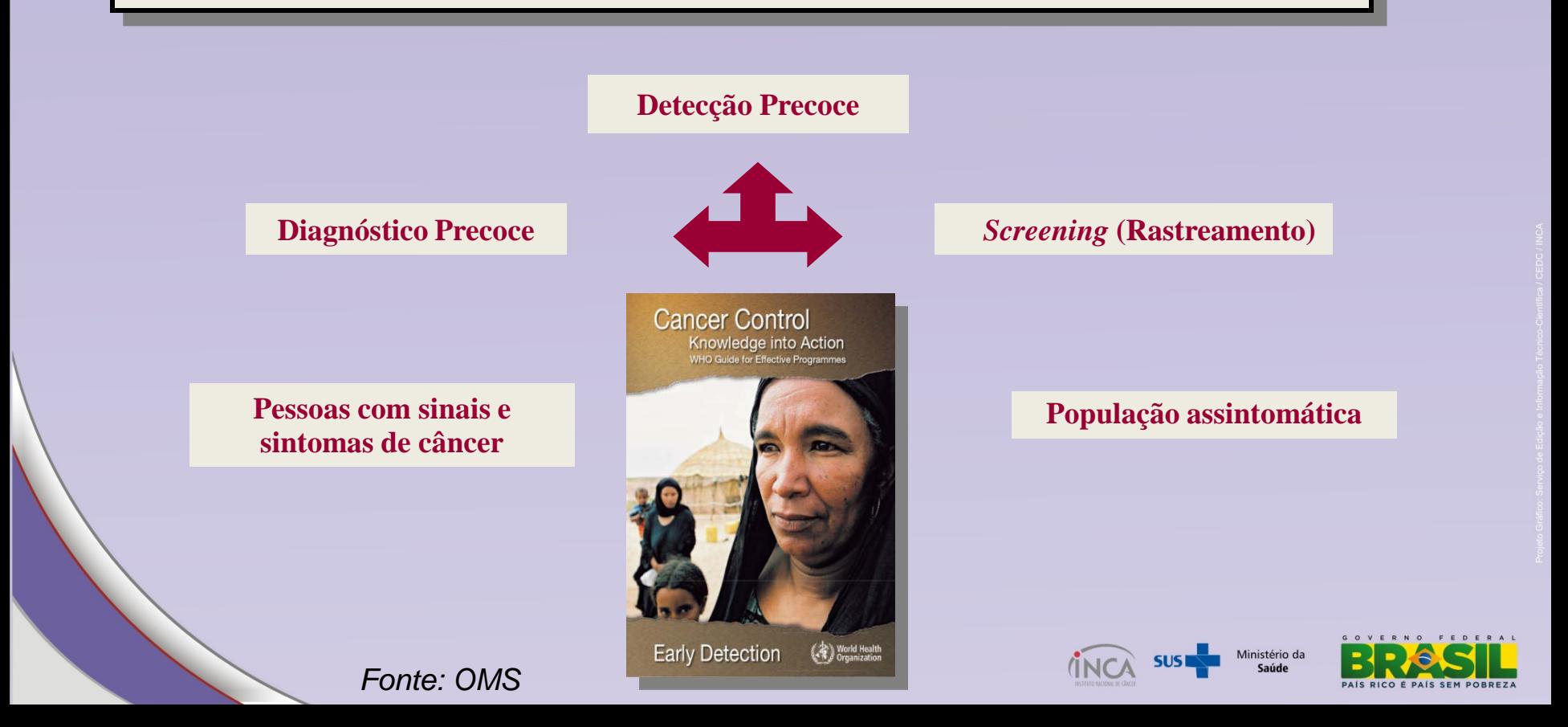

# **Diagnóstico precoce do câncer**

Detecção de lesões em fases iniciais a partir de sintomas e/ou sinais clínicos.

# **Rastreamento**

O rastreamento viabiliza a identificação de indivíduos que têm a doença, mas que ainda não apresentam sintomas.

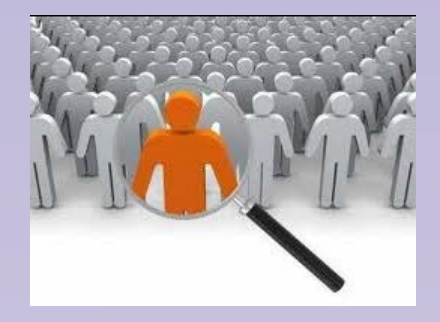

- História Natural da doença conhecida
- Teste ou exame para detecção simples, fácil aplicação e seguro
- $\checkmark$  Fase inicial da doença possível de ser detectada e maior possibilidade de cura se tratado nesta fase.
- Disponibilidade e acesso ao tratamento
- $\checkmark$  Benefícios do rastreamento superam os danos

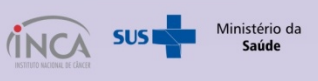

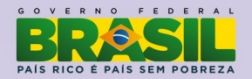

# **Rastreamento Oportunistico**

**X** 

# **Rastreamento Organizado**

*Rastreamento Oportunístico*: Ocorre quando a pessoa procura o serviço de saúde por algum outro motivo e o profissional de saúde aproveita o momento para rastrear alguma doença ou fator de risco.

*Rastreamento Organizado*: ocorre de forma **sistematizada**, com uma **base populacional e população-alvo definidas**. Os indivíduos assintomáticos da população-alvo são convidados para a realização dos testes de rastreamento na periodicidade preconizada pelo programa, com maior controle das ações e das informações relativas ao rastreamento

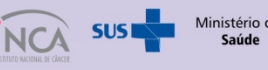

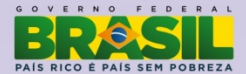

# **O que significa ter um rastreamento organizado?**

Necessário ter quatro componentes essenciais:

**Populacional**: definição e convocação da populaçãoalvo (ter um sistema de informação populacional) .

**Exames de rastreamento:** garantia da oferta adequada de exames e organização de programas de qualidade.

**Serviços de diagnóstico e tratamento:** garantia da oferta de serviços diagnósticos e tratamento.

**Coordenação**: organização das referências e fluxos e monitoramento da cobertura, qualidade, acesso, oferta de serviços e resultados.

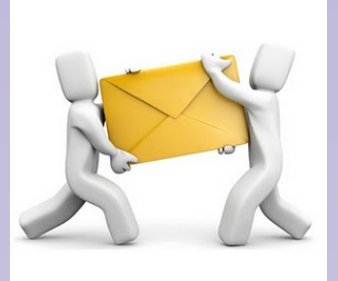

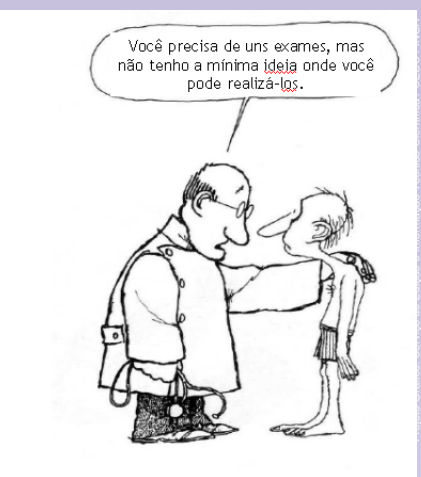

Fonte: Quino (adaptado por R.Silva/Qarao

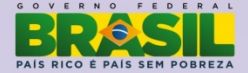

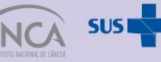

# **No rastreamento é preciso equilibrar riscos e benefícios**

### **Riscos / malefícios**

**√Resultado suspeito mas não tinha** doença (falso-positivo): ansiedade/ excesso de exames e possíveis danos

Diagnóstico e tratamento de doença que nunca evoluiria (sobrediagnóstico/sobretratamento)

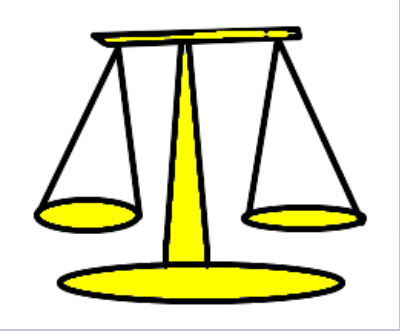

### **Benefícios**

 Possibilidade de tratamento menos agressivo

 Possibilidade de maior potencial de cura pela detecção precoce

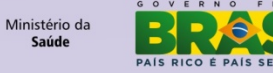

# **Câncer do colo do útero**

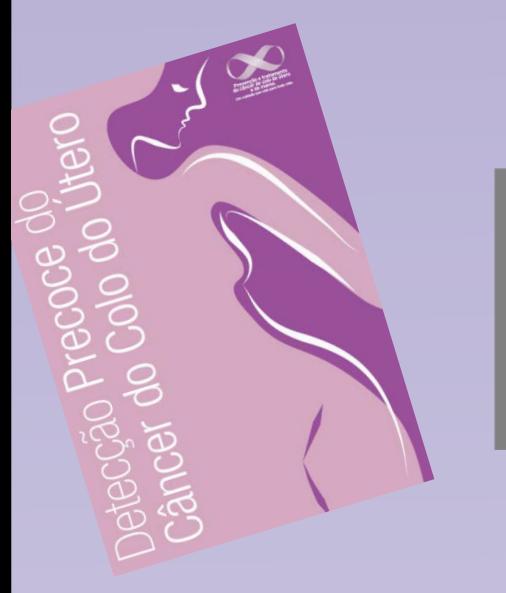

# **Objetivos da detecção precoce**

**Reduzir a incidência e mortalidade por câncer colo do útero por meio do rastreamento e do diagnóstico precoce**

### **Diretrizes para o Rastreamento**

- **1. MÉTODO**: exame citopatológico
- **2. POPULAÇÃO ALVO:** Mulheres de 25 a 64 anos
- **3. PERIODICIDADE**: a cada três anos, após dois exames anuais consecutivos normais

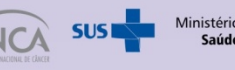

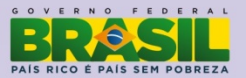

### **Câncer de Mama**

INO

## **Objetivos da Detecção Precoce**

**Reduzir a mortalidade por câncer de mama por meio do rastreamento e do diagnóstico precoce**

### **Diretrizes para o Rastreamento**

- **1. MÉTODO**: Exame clínico das mamas e Mamografia
- **2. PERIODICIDADE E POPULAÇÃO ALVO:**  Exame clínico das mamas anual a partir dos 40 anos; Mamografia a cada dois anos para mulheres de 50 a 69 anos

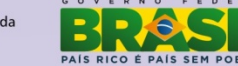

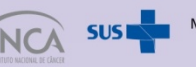

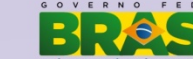

# Nível Primário

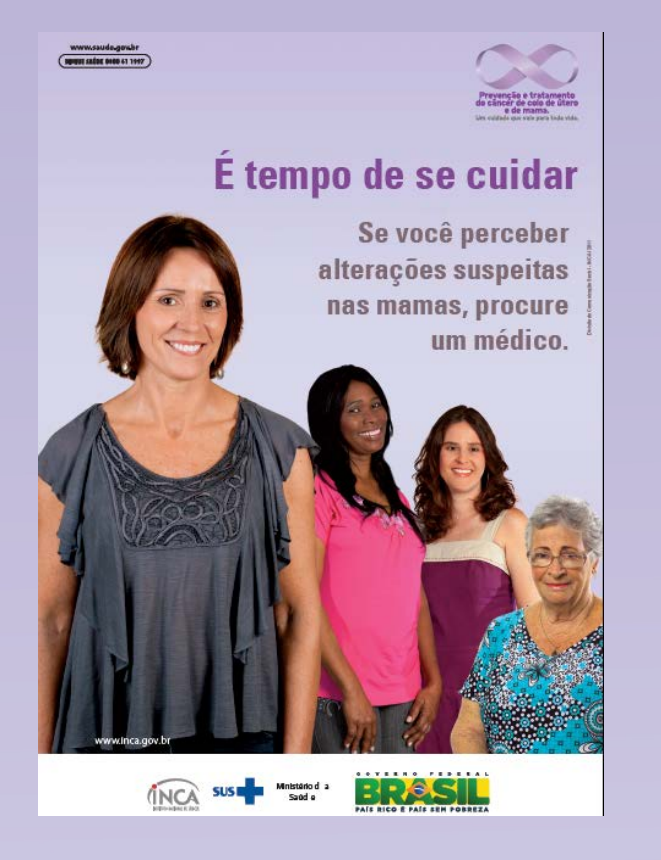

Qualificação do exame (coleta do citopatológico, exame clínico das mamas);

Qualificação das referências para os exames.

Qualificação da informação sobre rastreamento para profissionais.

Ampliação das estratégias de comunicação sobre rastreamento para a população.

Atenção ao diagnóstico precoce!

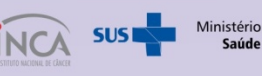

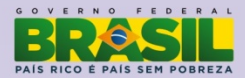

# Nível Secundário

Manual de Gestão da Qualidade para Laboratório de Citopatologia

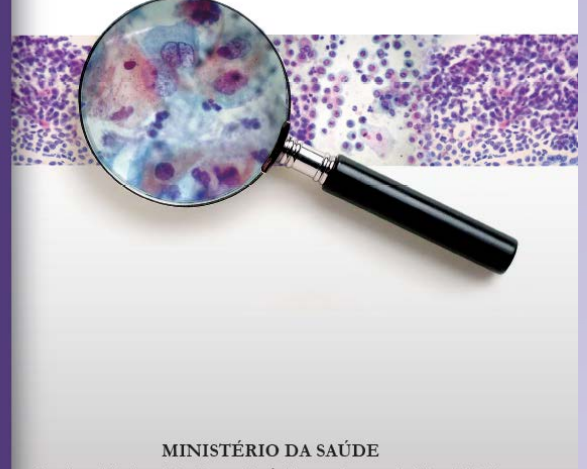

Instituto Nacional de Câncer José Alencar Gomes da Silva (INCA)

Ampliação da oferta do exame de rastreamento (Citopatológico e mamografia)

Ampliação da confirmação diagnóstica;

<del></del>∕Implantação do Programa Nacional de Qualidade (Citopatológico e Mamografia);

Aperfeiçoamento do sistema de informação sobre o rastreamento (SISCAN);

Atualização de parâmetros de programação para organização da rede de serviços;

Qualificação dos exames de confirmação diagnóstica.

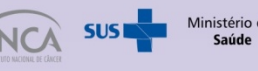

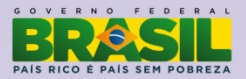

# Nível Terciário

**MINISTÉRIO DA SAÚDE** INSTITUTO NACIONAL DE CÂNCER JOSÉ ALENCAR GOMES DA SILVA

### Serviço de Qualidade em Radiações Ionizantes

Programa de Qualidade em Mamografia Programa de Qualidade em Radioterapia

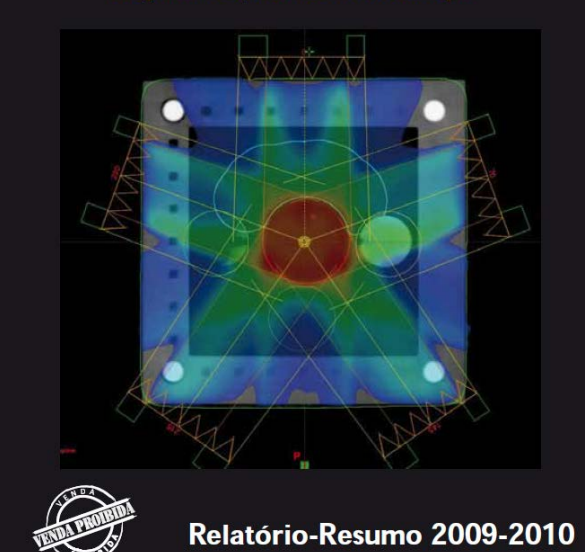

- Ações de Qualidade em Radioterapia;
- Atualização de protocolos de tratamento;
- Aprimoramento dos Registros Hospitalares Câncer (RHC);
- Apoio aos estados na estruturação da rede assistencial;
- Ampliação da oferta de radioterapia;

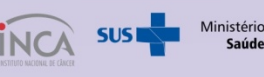

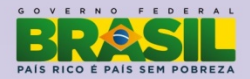

**Fracassos de rastreamento cervical em países não desenvolvidos são atribuídos mais a falhas na qualidade programática que a limitações tecnológicas do teste de rastreamento** 

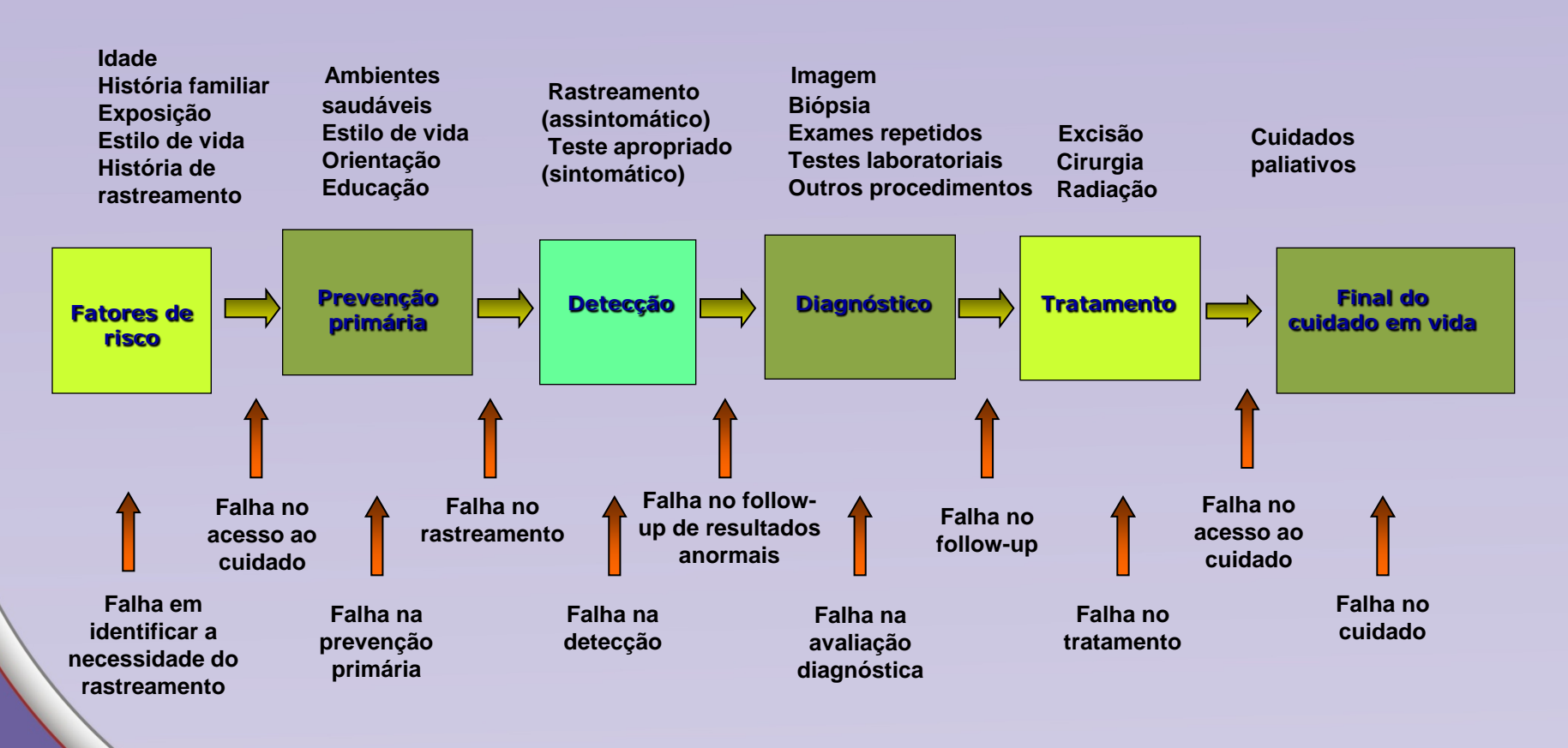

Fonte: Adaptado da apresentação proferida por Verna Mai sobre "Rastreamento do câncer de mama no Canadá: avanços e desafios". Encontro Internacional sobre Rastreamento do Câncer de Mama –RJ, 16 e17/04/09Ministério da

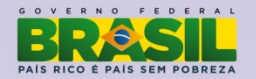

# Monitoramento das ações: fontes

<span id="page-16-0"></span>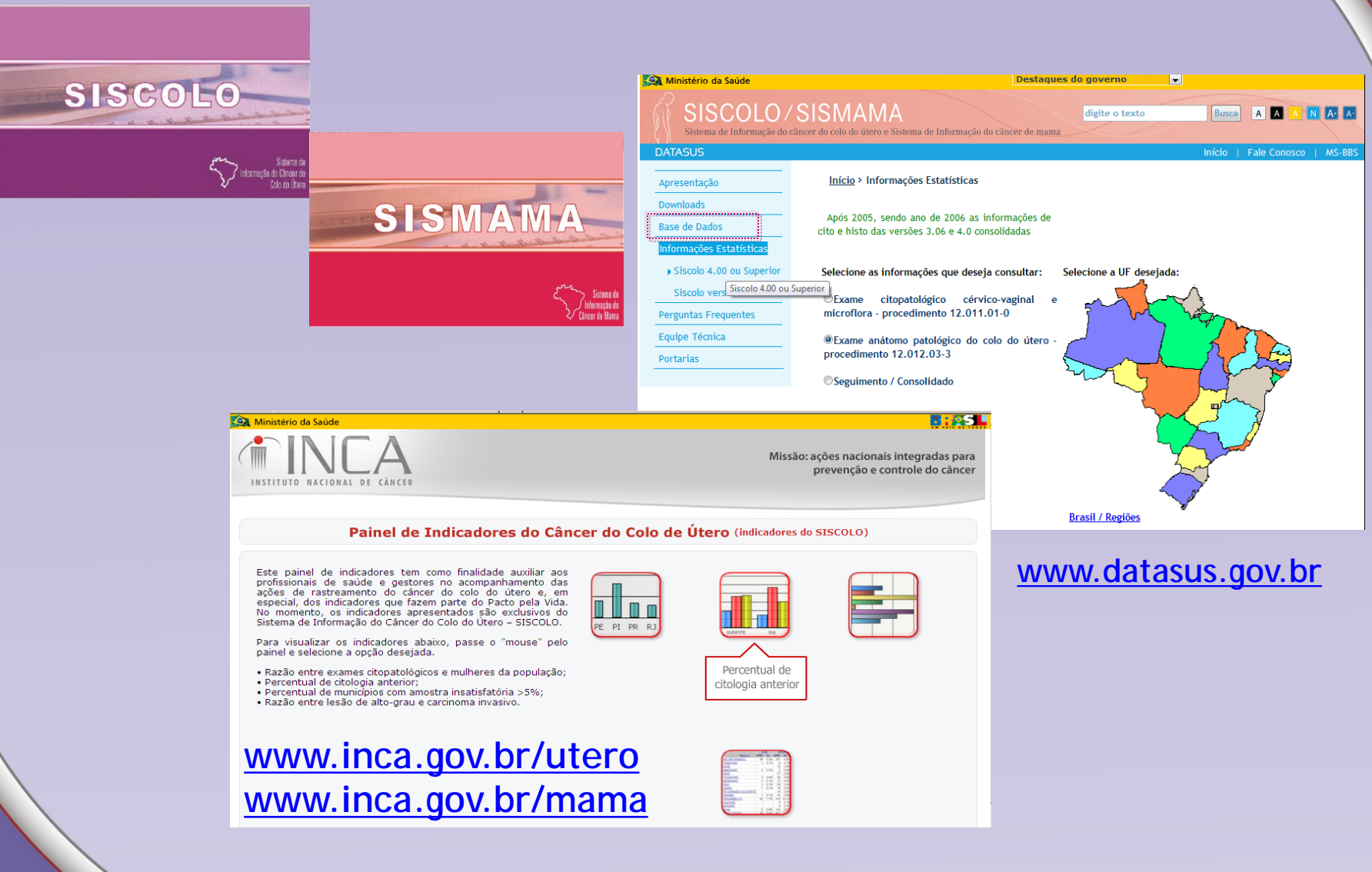

Ministério da

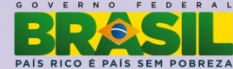

### [http://www.inca.gov.br](http://www.inca.gov.br/conteudo_view.asp?id=471) **>> publicações**

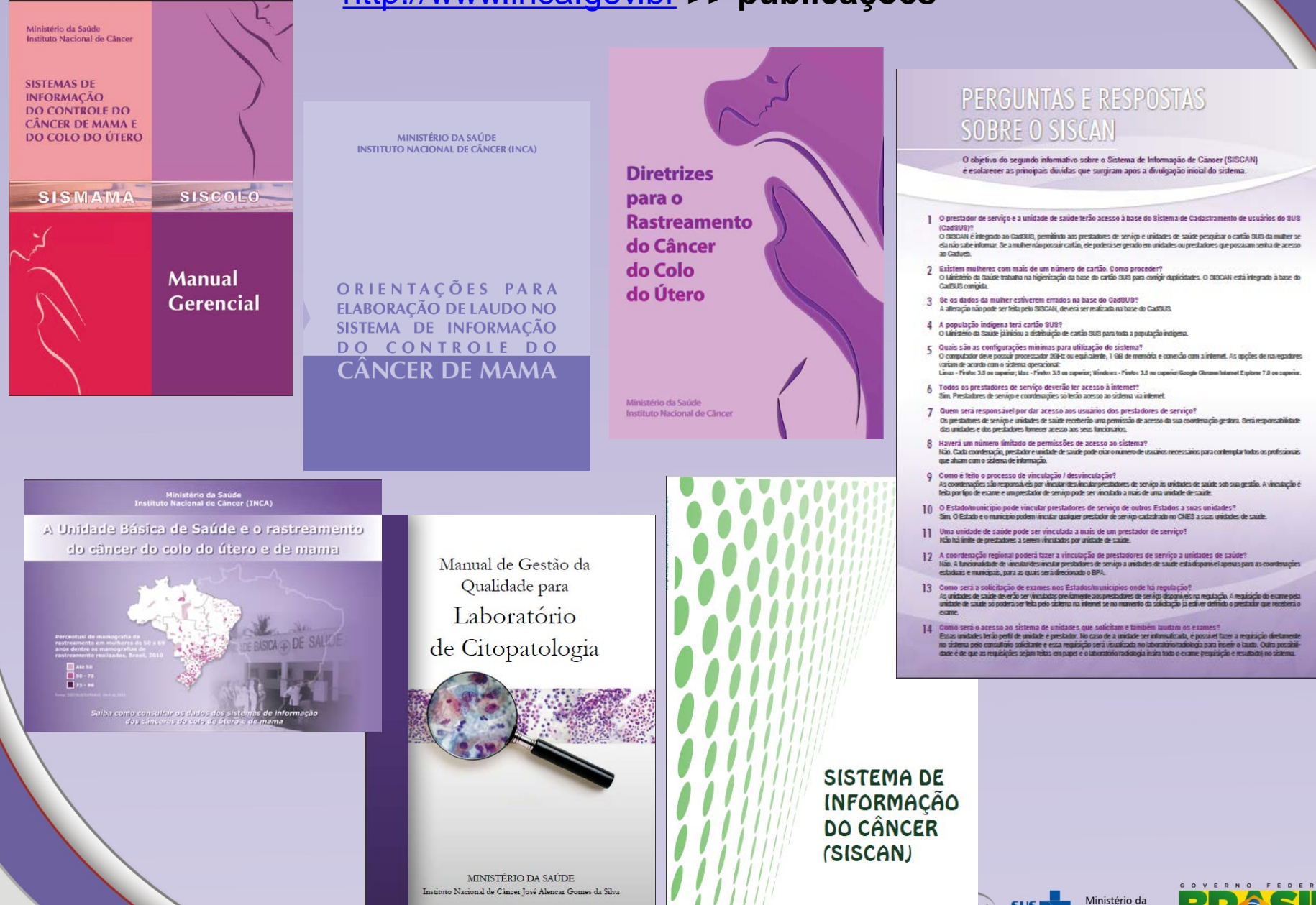

Saúde

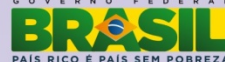

# Obrigada!!

### **Divisão de Detecção Precoce**

Caroline Ribeiro – [cribeiro@inca.gov.br](mailto:jtomazelli@inca.gov) Jeane Tomazelli - [jtomazelli@inca.gov](mailto:mdias@inca.gov.br) Maria Beatriz Kneipp Dias– [mdias@inca.gov.br](mailto:diogorl@inca.gov.br)

### **Divisão de Tecnologia da Informação**

Diogo Lavor – [diogorl@inca.gov.br](mailto:lmarins@inca.gov.br) Levi Marins – [lmarins@inca.gov.br](#page-16-0)

### **SAS**

Celeste Rodrigues – [celeste.rodrigues@saude.gov.br](mailto:celeste.rodrigues@saude.gov.br) Leila Keli – [leila.keli@saude.gov.br](mailto:leila.keli@saude.gov.br) Roberta Costa – [roberta.costa@saude.gov.br](mailto:roberta.costa@saude.gov.br)

#### Programa Nacional de Programa Nacional de Controle do Controle do Câncer de Mama Câncer do Colo do Útero Conceito e Magnitude Conceito e Magnitude Última Atualização: 23/08/2012 Última atualização: 23/08/2012 **Eatores de Risco** Fatores de Risco O câncer de mama é o mais incidente na população feminina mundial e brasileira, excetuando-se os O câncer do colo do útero é o segundo mais incidente na população feminina brasileira, excetuando-se os Histórico das Ações casos de câncer de pele não melanoma. Políticas públicas nessa área vêm sendo desenvolvidas no Histórico das Ações casos de câncer de pele não melanoma. Impulsionado pelo Programa Viva Mulher, criado em 1996, o Brasil desde meados dos anos 80 e foram impulsionadas pelo Programa Viva Mulher, em 1998. O controle do câncer do colo do útero foi reafirmado como prioridade no plano de fortalecimento da rede de Objetivos do Programa controle do câncer de mama foi reafirmado como prioridade no plano de fortalecimento da rede de Objetivos do Programa prevenção, diagnóstico e tratamento do câncer, lançado pela presidente da República, em 2011 prevenção, diagnóstico e tratamento do câncer, lançado pela presidente da República, em 2011. Acões de controle Ações de controle As diretrizes aqui apresentadas atualizam a linha de cuidados e destacam o papel e as ações do INCA no As diretrizes aqui apresentadas atualizam a linha de cuidados e apontam o papel e as ações do INCA Promocão da Saúde Promoção da Saúde controle do câncer do colo do útero. O objetivo é oferecer aos gestores e aos profissionais de saúde no controle do câncer de mama. O objetivo é oferecer aos gestores e aos profissionais de saúde subsídios para o avanco do planejamento das acões de controle do deste câncer, no contexto da atençã Prevenção subsídios para o avanço do planejamento das ações de controle deste câncer, no contexto da atenção Prevenção integral à saúde da mulher no Brasi Detecção Precoce ntegral à saúde da mulher e da Estratégia de Saúde da Família como coordenadora dos cuidados primários no Brasil Detecção Precoce Tratamento Tratamento **Cuidados Paliativos Cuidados Paliativos** > NOTÍCIAS > AGENDA ESTRATÉGICA > AGENDA ESTRATÉGICA > NOTÍCIAS Legislação Legislação Apresentações do VII Encontro Nacional para o Controle do Conjunto de ações para o controle do câncer no Brasil, cor Nova versão web do SISMAMA e do SISCOLO Conjunto de ações para o controle do câncer no Brasil, c Câncer do Colo do Útero e de Mama base em metas e resultados em áreas prioritárias, con Textos de Referência base em metas e resultados em áreas prioritárias, com Textos de Referência Ministério da Saúde obriga servicos de mamografia do País a câncer do colo do útero: câncer de mama: tabagismo câncer do colo do útero: câncer de mama: tabagismo Nova versão web do SISMAMA e do SISCOLO Impressos e Multimídia outros fatores de risco; expansão da assistência oncológica adotarem Programa de Qualidade outros fatores de risco; expansão da assistência oncológica Impressos e Multimídia e transplante de medula óssea, entre outras. e transplante de medula óssea, entre outras Medicamento de alto custo para câncer de mama será Notas Técnicas Notas Técnicas incorporado no SUS Fontes de Informação Diretrizes Brasileiras Fontes de Informação de Rastreamento **SISCOLO** Painel de Indicadores Controle e garantia da As Diretrizes Brasileiras **SISMAMA** IJ O Sistema de Informação qualidade Rastreamento profissionais em Programa Nacional de para o Rastreamento do п Programa Nacional de<br>A Controle do Câncer do Cole do Câncer do Colo do Útero saúde é gestores no role do Cânœr de Ma Sistema de Informação do Mamografia Organizado Câncer do Colo do Útero  $-456KB$ Câncer de Mama, foi desenvolvido pelo INCA acompanhamento das O INCA, em parceria com o O INCA e a Secretaria passaram por um amplo processo de do Útero - 399KB em parceria com o ações de rastreamento do desenvolvido pelo INCA e Municipal de Saúde de Colégio Brasileiro de revisão e atualização baseado em DATASUS, para apoiar o desenvolvem Datasus, como ferramenta de gerência câncer do colo do útero e, em especial. Radiologia (CBR) e a Agência Nacional Curitiba evidências envolvendo diversos gerenciamento das ações de controle da das ações do programa de controle do dos indicadores que fazem parte do de Vigilância Sanitária (ANVISA) elaborou cooperação técnica na área de segmentos da sociedade científica. Veia doença. Acesse aqui o Painel de câncer do colo do útero. Pacto pela Vida. as bases de um Programa que o rastreamento organizado do câncer de aqui o texto completo lancado em julho

### [www.inca.gov.br/utero](http://www.inca.gov.br/mama) [www.inca.gov.br/mama](#page-20-0)

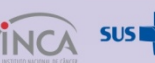

Ministério da Saúde

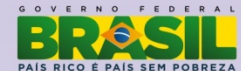

# SISCAN – Solicitação de Exames

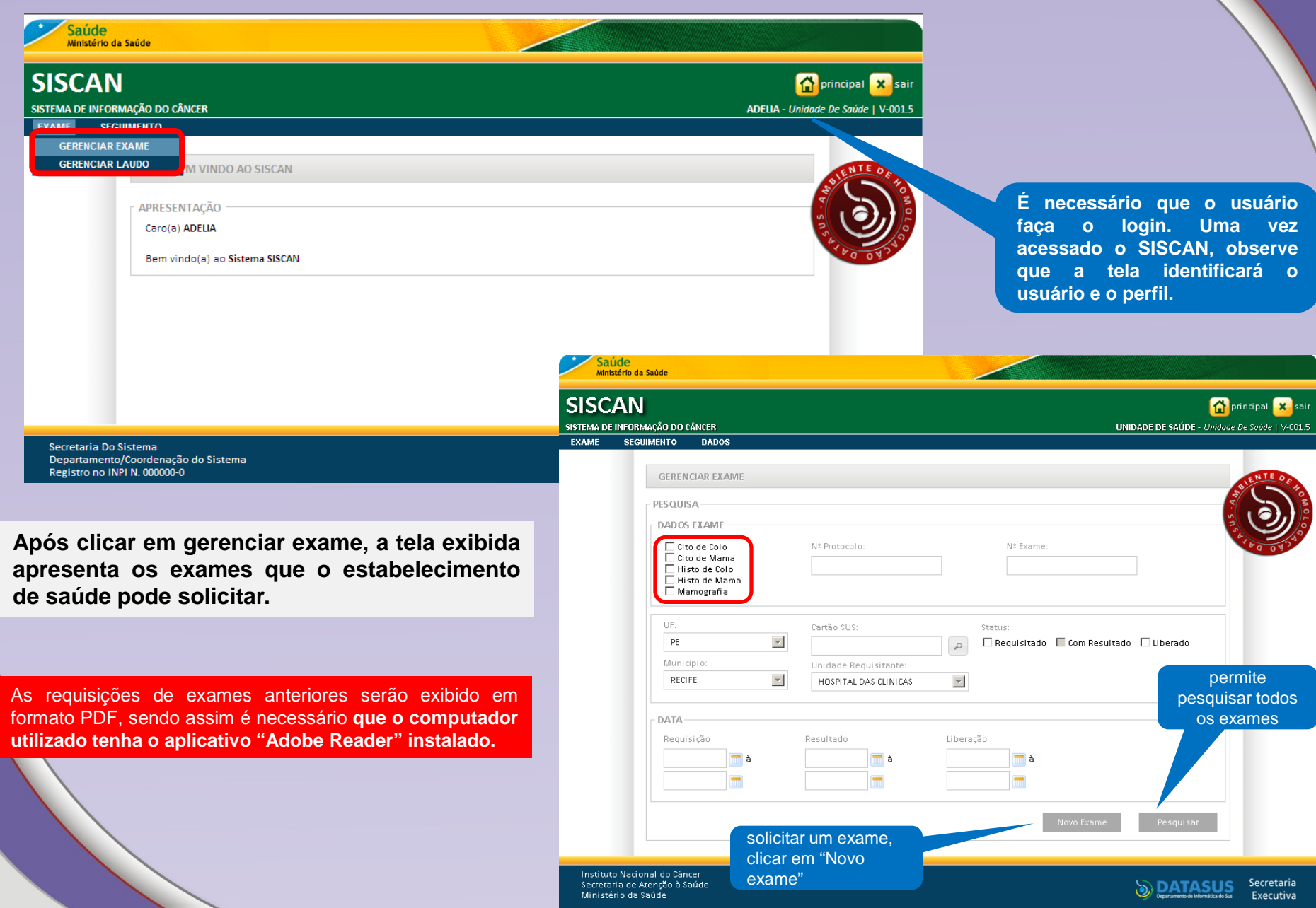

#### <span id="page-20-0"></span>**Incluir Resultado de Exame - Alterações**

- **Exames com resultado podem ser alterados a qualquer momento.**
- **Exames já liberados só podem ser alterados antes do encerramento da competência e após autorização da unidade de saúde solicitante, através de um destravamento do laudo.**

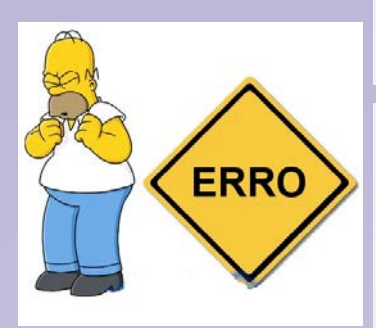

**Se o profissional verifica que um exame foi liberado com algum erro, deverá entrar em contato com a unidade de saúde que requisitou o exame e solicitar o destravamento do laudo.**

**Para destravar um laudo, a unidade de saúde deve clicar em gerenciar laudo e pesquisar o laudo. No resultado da pesquisa, clicar na lupa para visualizar o laudo na tela. Ao final do laudo é exibida a opção destravar laudo. Ao clicar nesta opção, o exame fica disponível para o prestador de serviço com o status "com resultado" e pode ser alterado.**

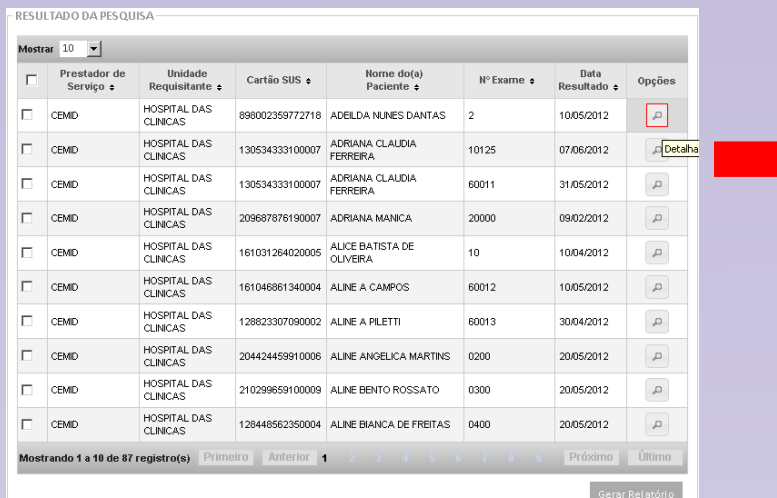

**Quando a unidade de saúde não tem acesso a internet, o prestador deve solicitar o destravamento à coordenação e esta fica responsável por informar a unidade de saúde sobre a alteração no laudo.**

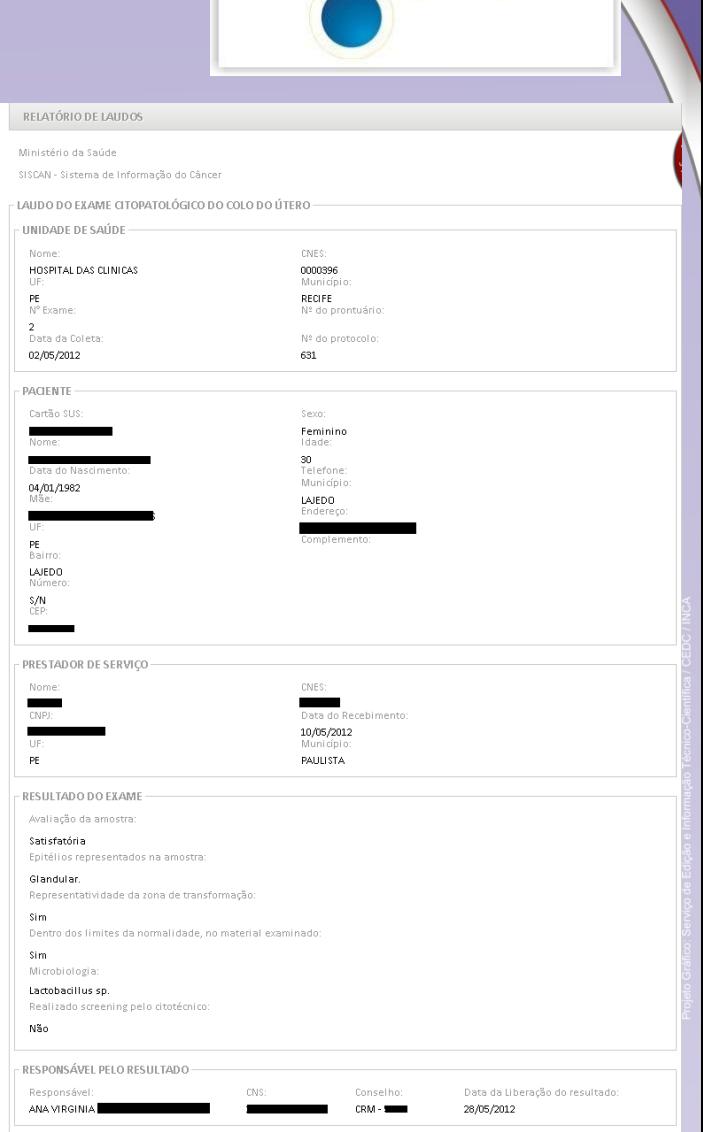

**Requisição do exame: selecionar o tipo de exame e o estabelecimento de saúde e clicar na opção avançar.**

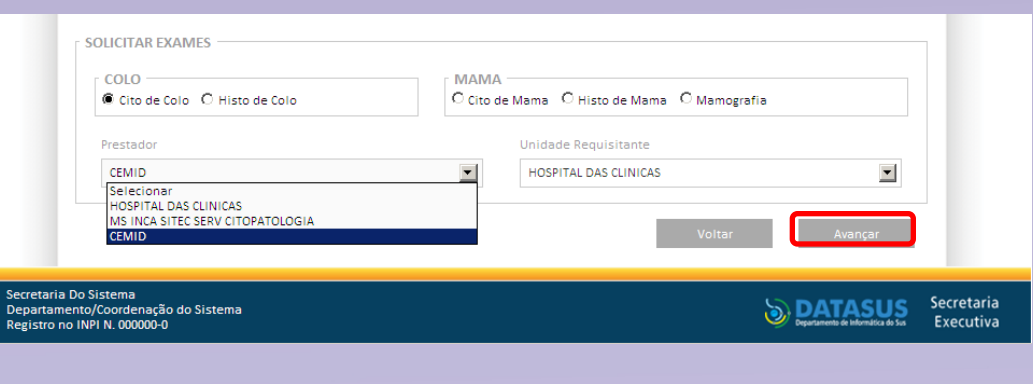

 **Se o perfil logado for unidade de saúde na lista dos prestadores só serão exibidos aqueles previamente vinculados para o tipo de exame selecionado; Se o perfil logado for prestador só serão exibidas as unidades de saúde previamente vinculados para o tipo de exame selecionado.**

- **Após clicar em avançar, é exibida a tela que reproduz o formulário para digitação das informações da requisição do exame**
- √ Ao final, selecionar o profissional responsável pela coleta. Na combo estarão listados todos os profissionais da unidade de saúde cadastrados no CNES como profissionais que podem solicitar o exame. Uma vez selecionado o profissional, o **conselho virá preenchido automaticamente quando estiver preenchido no CNES.**

**Todas as unidades de saúde devem manter atualizado o cadastro de profissional e preencher o respectivo conselho do profissional.**

**A tela retorna mensagem "Registro salvo com sucesso" e apresenta um número de protocolo para o exame. A partir deste momento a requisição fica disponível para o prestador de serviço inserir o resultado. Após a liberação do laudo pelo prestador de serviço, a unidade de saúde poderá visualizálo/imprimi-lo.**

**Número de Protocolo: é importante pois faz parte de um controle do SISCAN para identificação dos exames.**

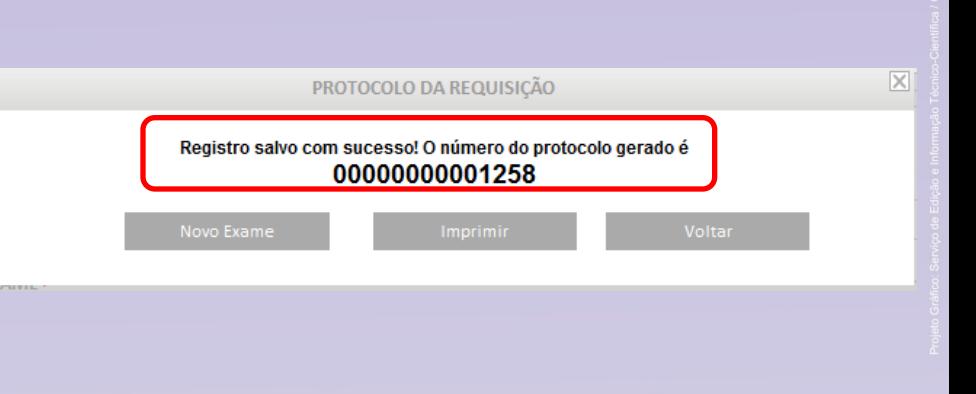

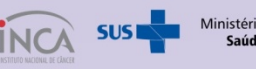

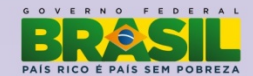

#### **Pesquisar Exames - Requisição**

- **A opção pesquisar permite à unidade de saúde buscar os exames conforme status: "Requisitado" e "Liberado".**
- **A opção pesquisar permite ao prestador buscar os exames conforme status: "Requisitado", "com Resultado" e "Liberado"**

**A pesquisa de exames pelo status requisitado apresenta todos os exames requisitados e que não foram liberados. A lupa permite visualizar em formato PDF a solicitação de exame e o ícone do lápis possibilita alterar/visualizar requisição do exame.**

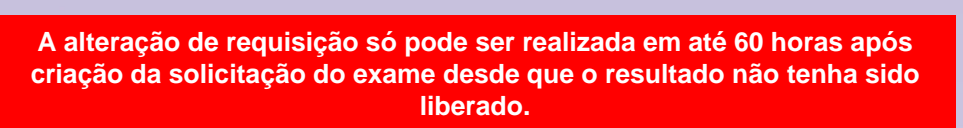

#### Mensagem da página da web

O prazo de alteração, 60 horas após a criação, já foi atingido.

ОК

 $\vert x \vert$ 

#### SISCAN thande informação do câncer **SECURATION GERENCIAR EXAME PESQUISA DADOS EXAME** El Oto de Calo **NE Rostocolo** Nº Extene Oto de Mama El Mateira de Catal Hato de Memo Memografia Carrillo SUS R  $\approx$ Con Resultatio | Di Liberado Municípii ROOFS 国 HOSPITAL DAS CUNICAS  $\mathbb{E} \mathbb{I}$ DATA Requisition RESULTADO DA PESQUISA Mostrar 30 T Profissional Uzidade Pagierio Cartão SUS hesponsive<br>Firmultado **HOSPITAL DAY MACCORNICANO**  $\alpha$ thampgradu **CLANCIAS** IMPORTANTE **HOSPITAL DAS** assessment CCA120123-2 **CLIVEAS CORRELL DAS** 88868282-228398 D Code Cro **CLAIR** *ADSREAL DAS* 100089414820090 0 0 0to de Calo **B.** Vangula HOSMTAL DAS<br>CLAICAS 00003414520000

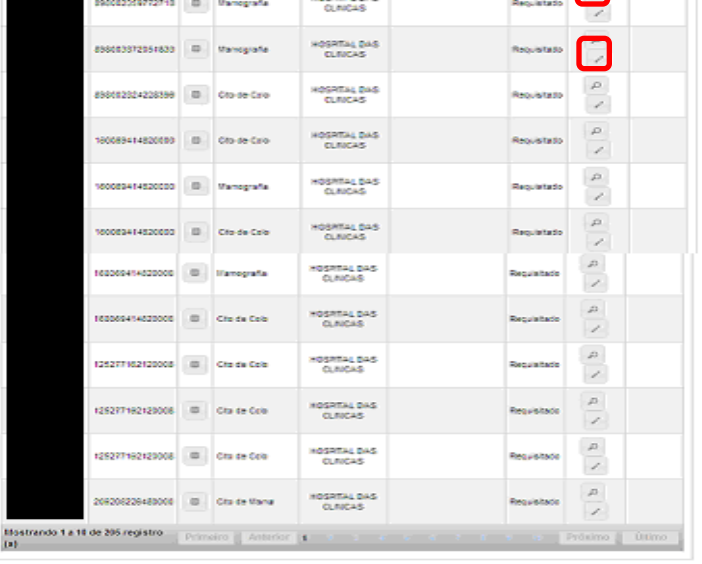

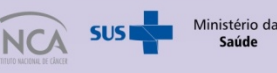

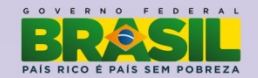

**Int**en

UNIDADE DE SAÚDE - UNI

Oppões

#### **Pesquisar Laudo**

**Para pesquisar Laudo, o usuário deve clicar em exame e selecionar a opção "Gerenciar Laudo".**

**SISCA** SISTEMA DE INFO EXAME **GERENCIAL** GERENCIA

**É obrigatório informar o tipo de exame e o prestador de serviço.**

RESULTADO DA PESQUISA

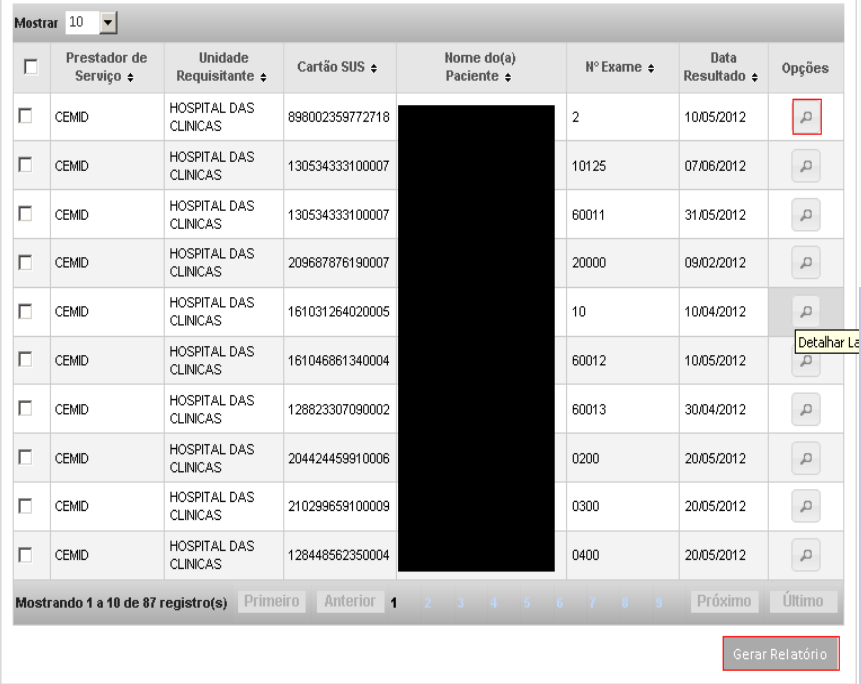

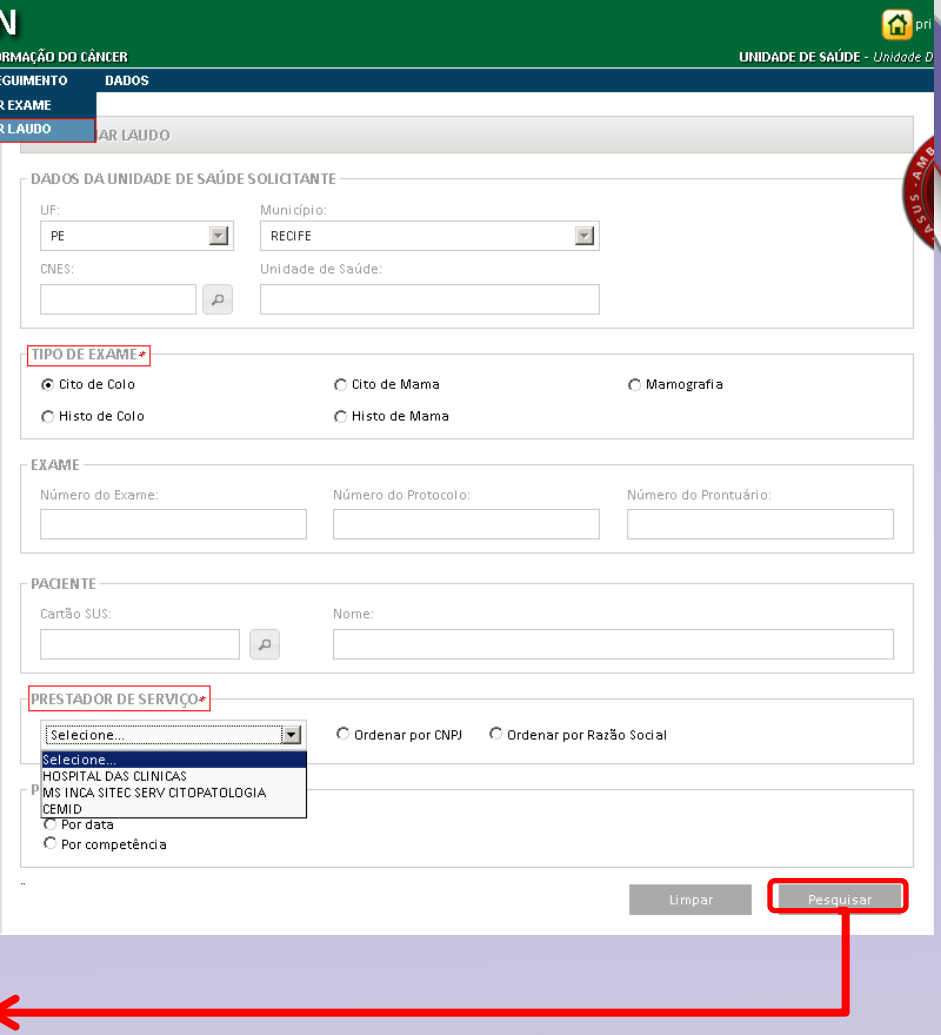

**Após clicar em pesquisar, o sistema exibe os exames com laudos já liberados pelo prestador de serviço.**

**Para visualizar o laudo na tela, clicar na lupa (detalhar laudo).** 

 **Para gerar o laudo em um arquivo PDF selecionar o(s) exame(s) desejados e clicar em gerar relatório.**

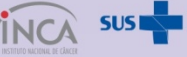

Ministério da<br>**Saúde** 

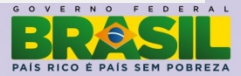

#### **Incluir Resultado de Exame**

**A inclusão de resultados para os exames é disponível apenas para o perfil prestador de serviço.**

**Se o prestador de serviço recebe exames de unidades de saúde que não têm acesso à internet, serão incluídos no SISCAN pelo prestador a requisição e o resultado do exame.**

**Quando as unidades de saúde solicitam as requisições diretamente no SISCAN o prestador de serviço irá incluir apenas o resultado no sistema. Para incluir resultados o prestador deve pesquisar por exames requisitados.**

**Para o perfil prestador de serviço, após a inclusão da requisição pelo mesmo, será exibida a mensagem abaixo. Para incluir o resultado clicar em Ok. Caso o usuário não deseje incluir o resultado neste momento clicar em cancelar.**

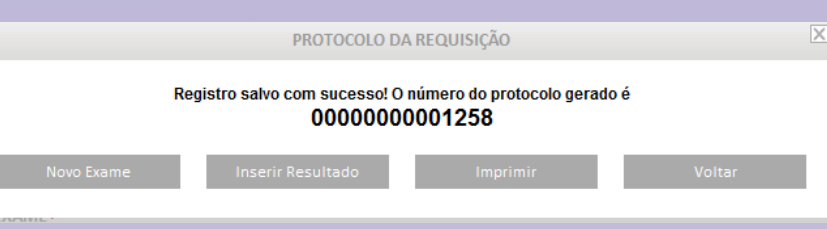

**Resultado da pesquisa dos exames requisitados. Para incluir o resultado do exame, clicar no lápis.**

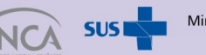

nistério da Saúde

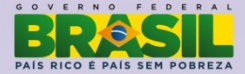

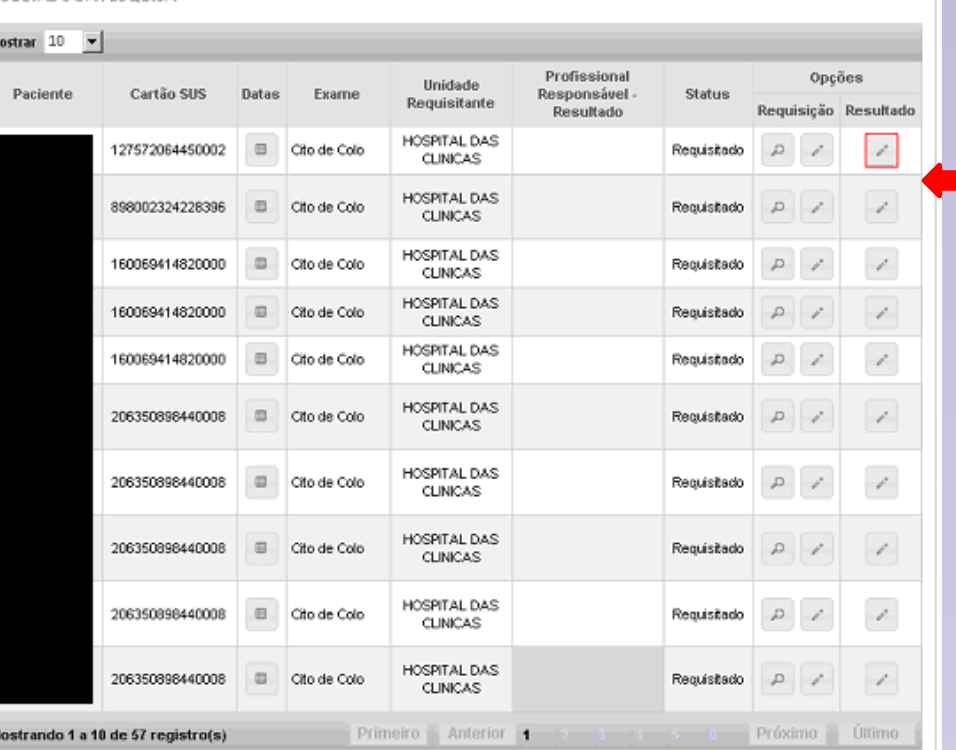

RESIJI TADO DA PESOJIJSA

- **O resultado do exame pode ser digitado por qualquer profissional do prestador de serviço.**
- **Para concluir o processo, o usuário deve escolher o profissional responsável pelo resultado. A lista apresentada contém todos os profissionais cadastrados no CNES do estabelecimento com CBO compatível com a realização do exame.**

**Caso o usuário logado seja o profissional responsável pelo laudo, o sistema exibe a opção de liberar o laudo. Somente após a liberação do laudo a unidade de saúde poderá visualizá-lo e o prestador de serviço poderá faturar o examea.**

**O profissional responsável pelo laudo pode pesquisar os exames com resultado digitado mas que não foram liberados ainda. Para isso, deve acessar a opção gerenciar exame e utilizar os filtros de pesquisa de status e profissional responsável pelo resultado. No filtro status marcar a opção "com resultado".**

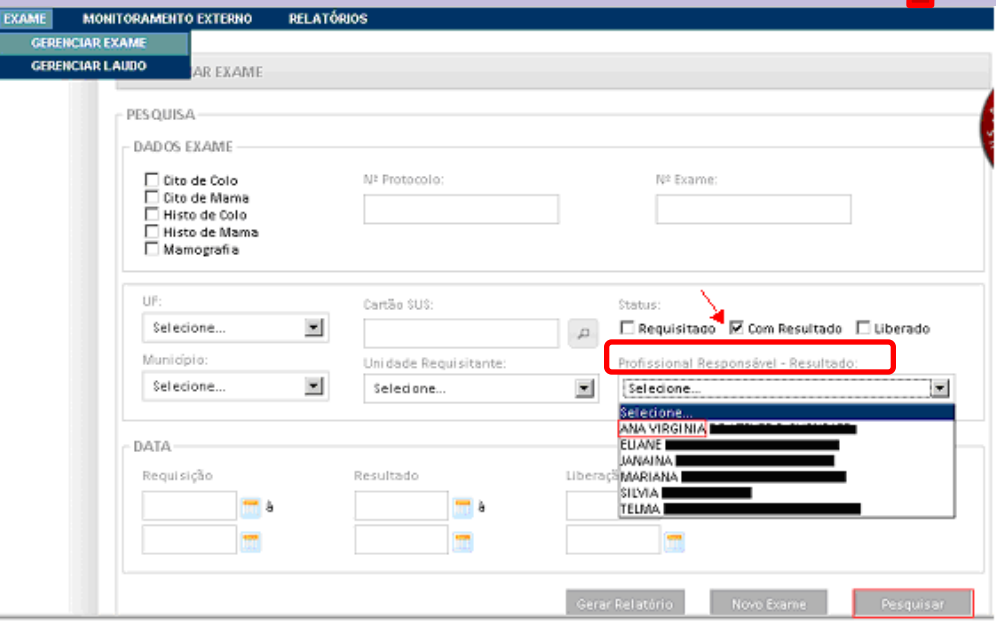

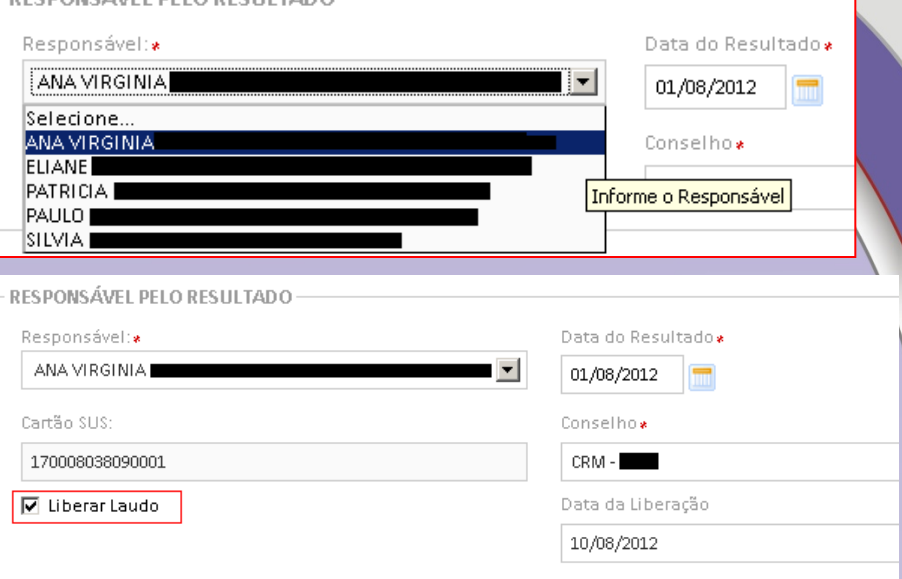

**DECOONS ÁVEL DELO DESTILTADO.** 

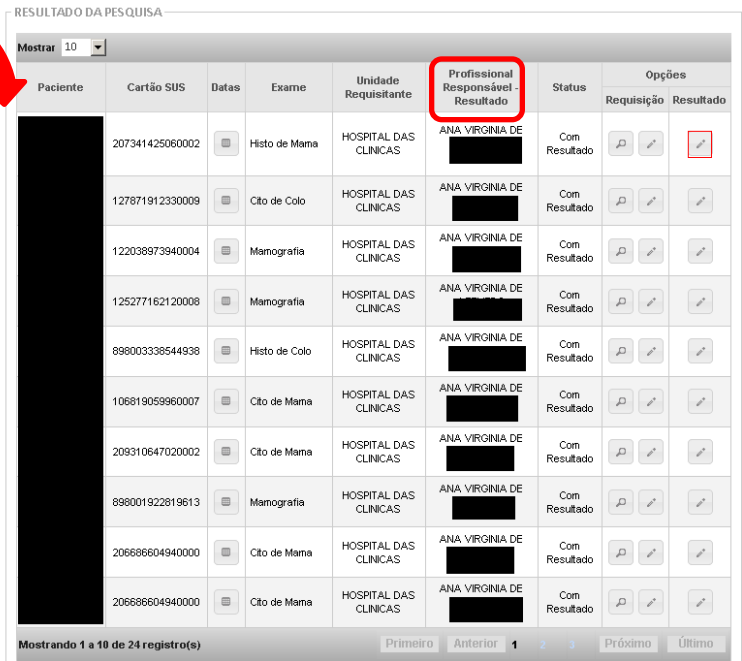

**Para liberar os exames, a profissional deve clicar na opção alterar/visualizar resultado do exame (lápis).**

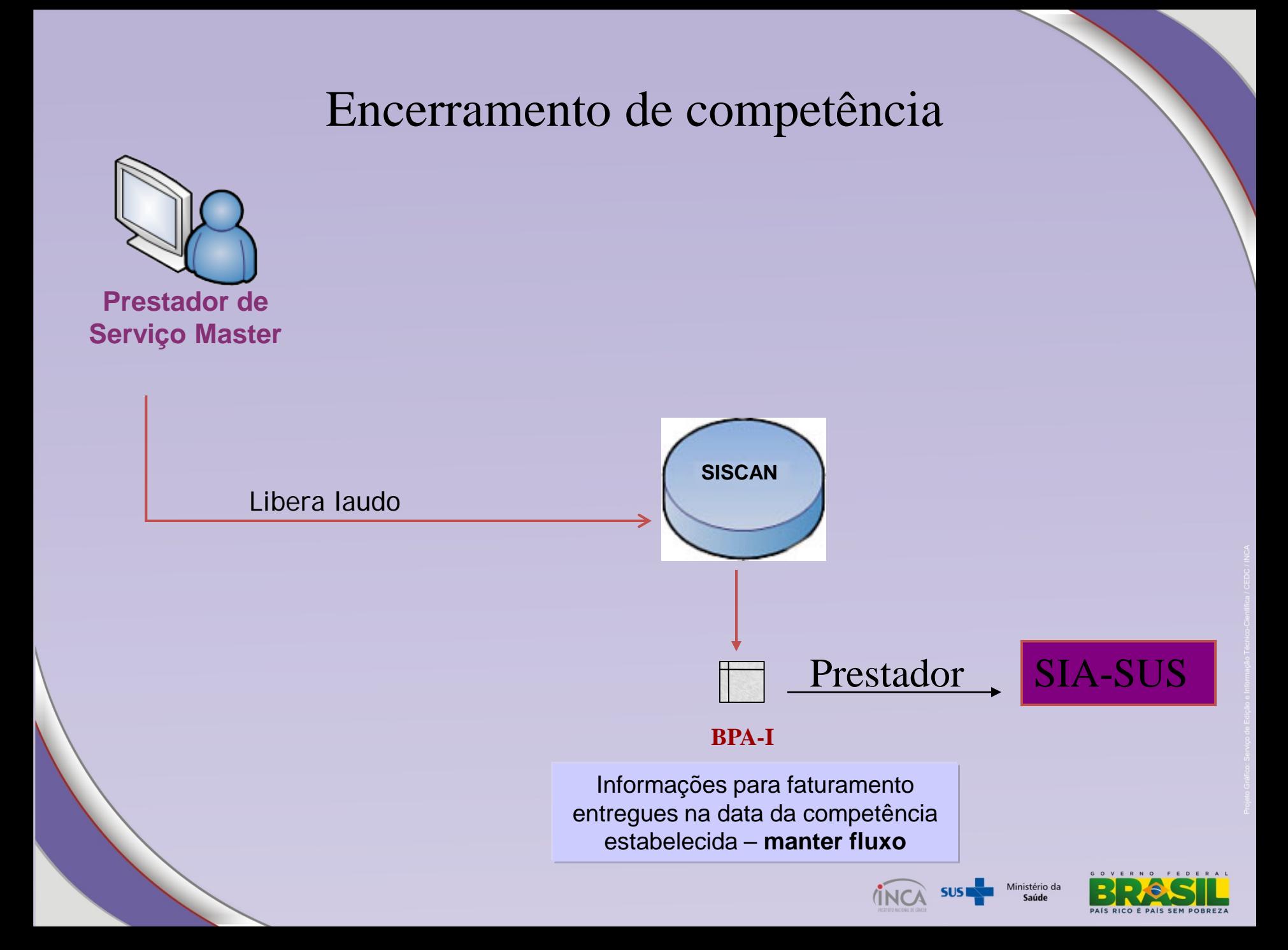

BPA – I Boletim de Produção Ambulatorial Individualizado

Perfil: Prestador de serviço master

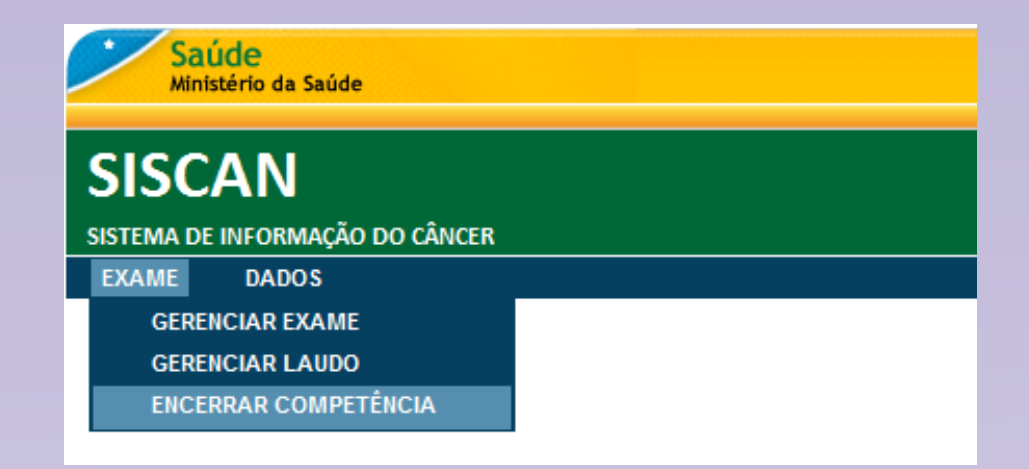

O SISCAN gera o BPA-I. O arquivo deve ser entregue ao SIA

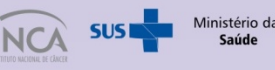

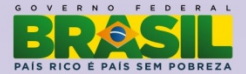

#### **ENCERRAR COMPETÊNCIA PESQUISA** Laboratório Coordenação Competência © Principal C Monitoramento Externo  $\overline{\phantom{a}}$ Coordenação Estadual PE  $\overline{\phantom{a}}$ Selecione Limpar: Pesquisar **COMPETÊNCIAS ENCERRADAS** Mostrar<sub>10</sub>  $\blacksquare$ Coordenação ÷ Laboratório Competência : **BPA** Prévia Recibo Coordenação Estadual PE  $\mathcal{L}$  $\varpi$ Principal 2012/05 Д Coordenação Estadual PE Principal 2012/04  $\mathcal{L}$  $\mathcal{L}$  $\Box$ Coordenação Estadual PE  $\mathcal{L}$  $\mathcal{L}$  $\mathcal{L}$ 2012/03 Principal Coordenação Estadual PE  $\mathcal{L}$  $\mathcal{L}$  $\mathcal{L}$ Principal 2012/02 Coordenação Estadual PE Principal 2012/01  $\mathcal{L}$  $\mathcal{L}$  $\mathcal{L}$  $\mathcal{L}$  $\mathcal{L}$ Coordenação Estadual PE  $\mathcal{L}$ Principal 2011/12 Mostrando 1 a 6 de 6 registro(s)

# Mudança: Competência calculada a partir da data do resultado

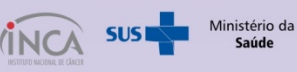

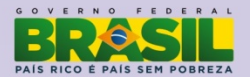

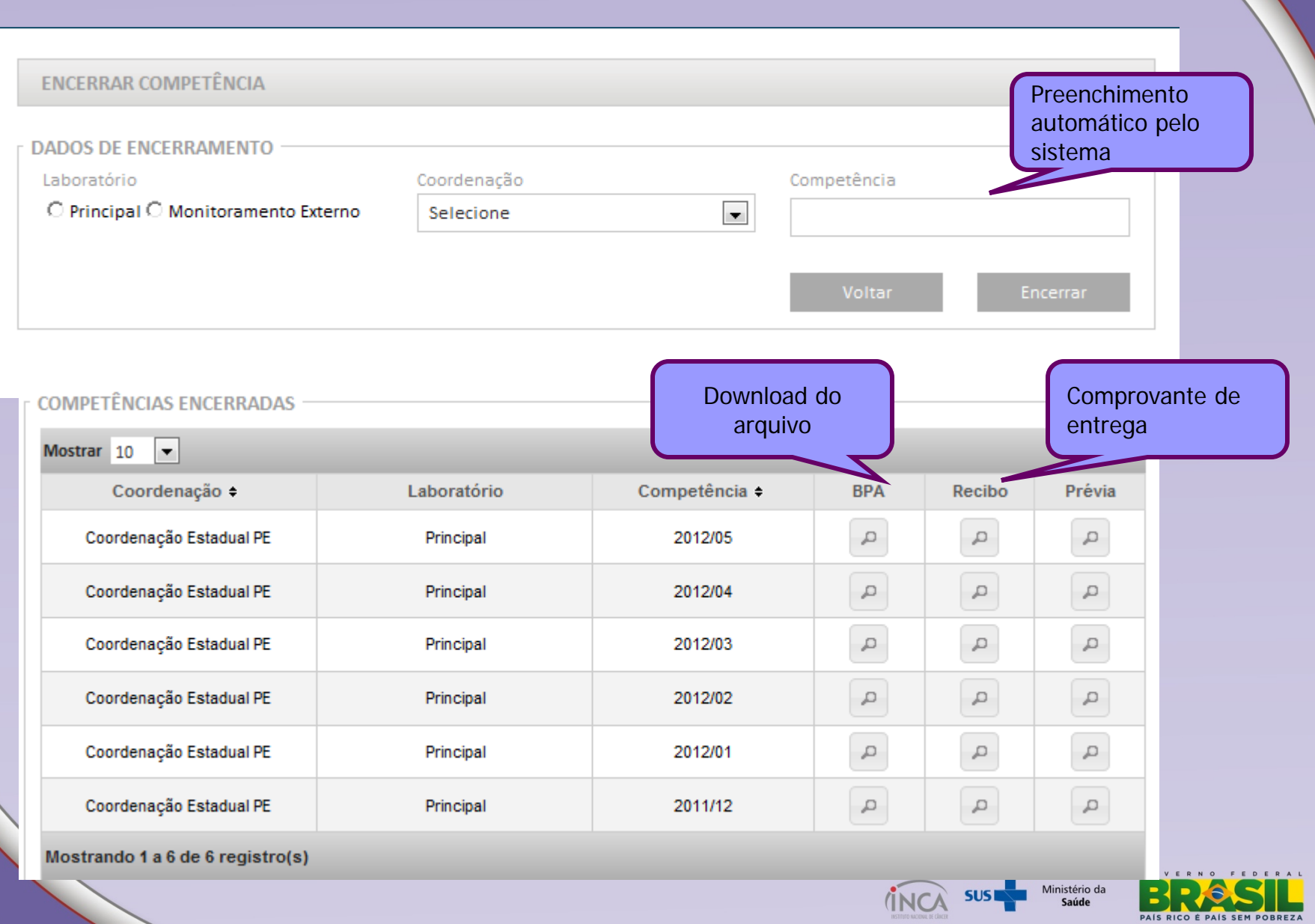

#### PRÉVIA DO ENCERRAMENTO DE COMPETÊNCIA

RELATÓRIO DE VERIFICAÇÃO DE FATURAMENTO

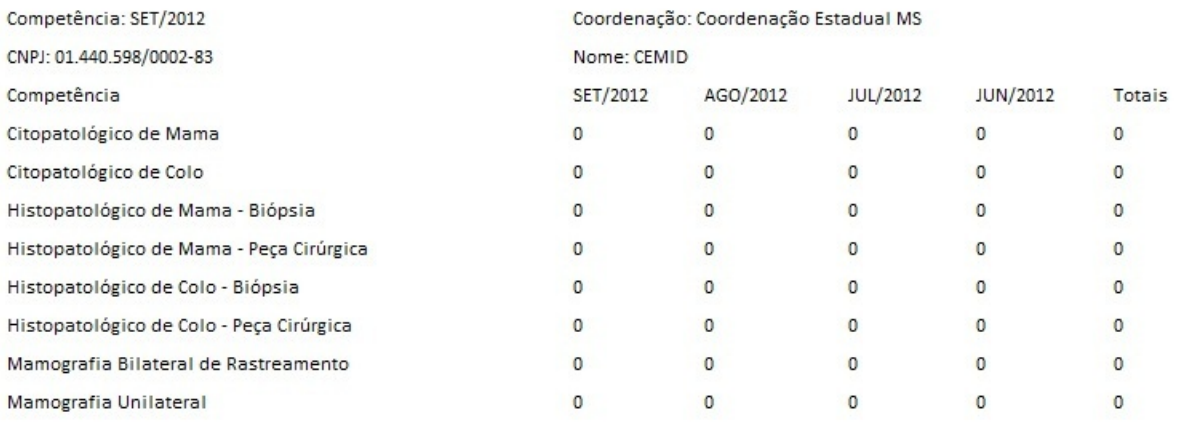

Total de exames faturáveis: 0

Total de mulheres abaixo de 35 ou acima de 110 anos para exames de Mamografia Rastreamento: 0 Total de mulheres com quantidade superior a 1 exame de Mamografia Rastreamento na competência: 0 Total de pacientes abaixo de 10 ou acima de 110 anos para exames de Mamografia Diagnóstica: 0 Total de pacientes com quantidade superior a 2 exames de Mamografia Diagnóstica na competência: 0 Total de pacientes abaixo de 16 ou acima de 110 anos para exames de Cito de Mama: 0 Total de pacientes abaixo de 16 ou acima de 110 anos para exames de Histo de Mama (Biópsia): 0 Total de pacientes abaixo de 16 ou acima de 110 anos para exames de Histo de Mama (Peça Cirúrgica): 0 Total de mulheres abaixo de 10 ou acima de 110 para exames de Cito de Colo: 0 Total de mulheres abaixo de 12 ou acima de 110 para exames de Histo de Colo (Biópsia): 0 Total de mulheres abaixo de 12 ou acima de 110 para exames de Histo de Colo(Peça Cirúrgica): 0 Total de exames de competências anteriores a 4 meses: 0 Total de exames não faturáveis: 0

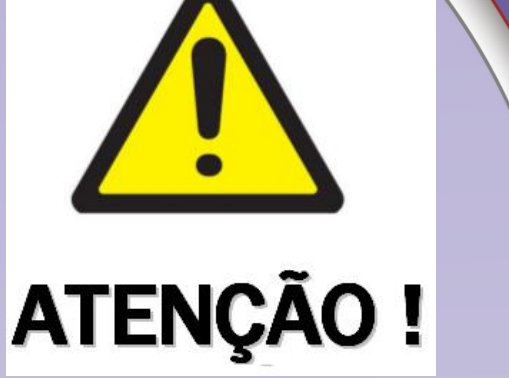

# Atenção ao teto do prestador Não é possível

voltar competência

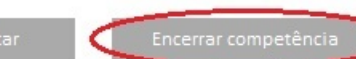

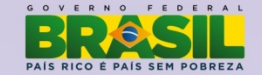

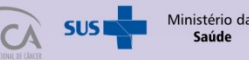

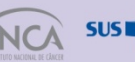

Mamografia - Procedimento x Indicação

Mamografia unilateral:

Mamografia diagnóstica

Mamografia em paciente já tratado de câncer de mama

Mamografia bilateral para rastreamento:

Mamografia de rastreamento população em geral

Mamografia de rastreamento – população de risco elevado

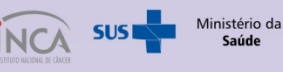

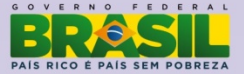

# Faturamento Mensal

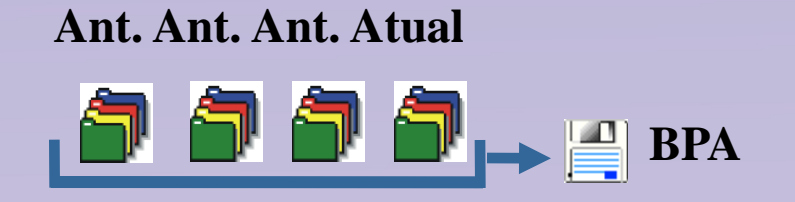

 **4 competências: Mês Atual 3 meses imediatamente anteriores**

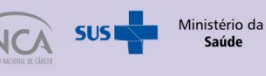

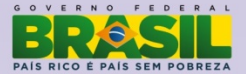

# Faturamento

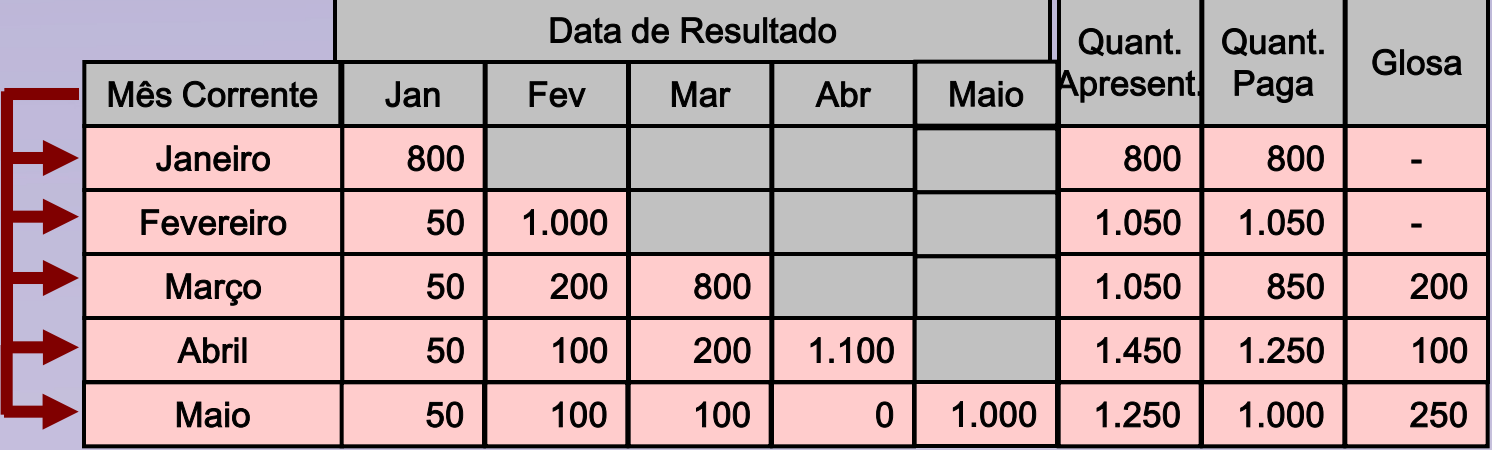

Teto mensal: 1.000 exames

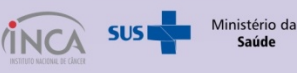

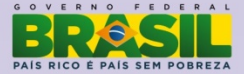

# **SISCAN - Seguimento**

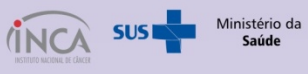

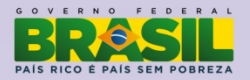

# Conversão do Seguimento

O Seguimento do SISCOLO e do SISMAMA serão unificados

A importação será feita uma vez

A coordenação deverá realizar a importação de todos os exporta dados dos prestadores e realizar a exportação para o Datasus

A Conversão (De-para) será realizada na base nacional

# Versão Antiga

Deverá ser mantida instalada, pois os laudos antigos não serão importados para a versão nova

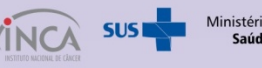

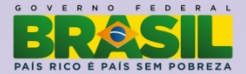

# Seguimento

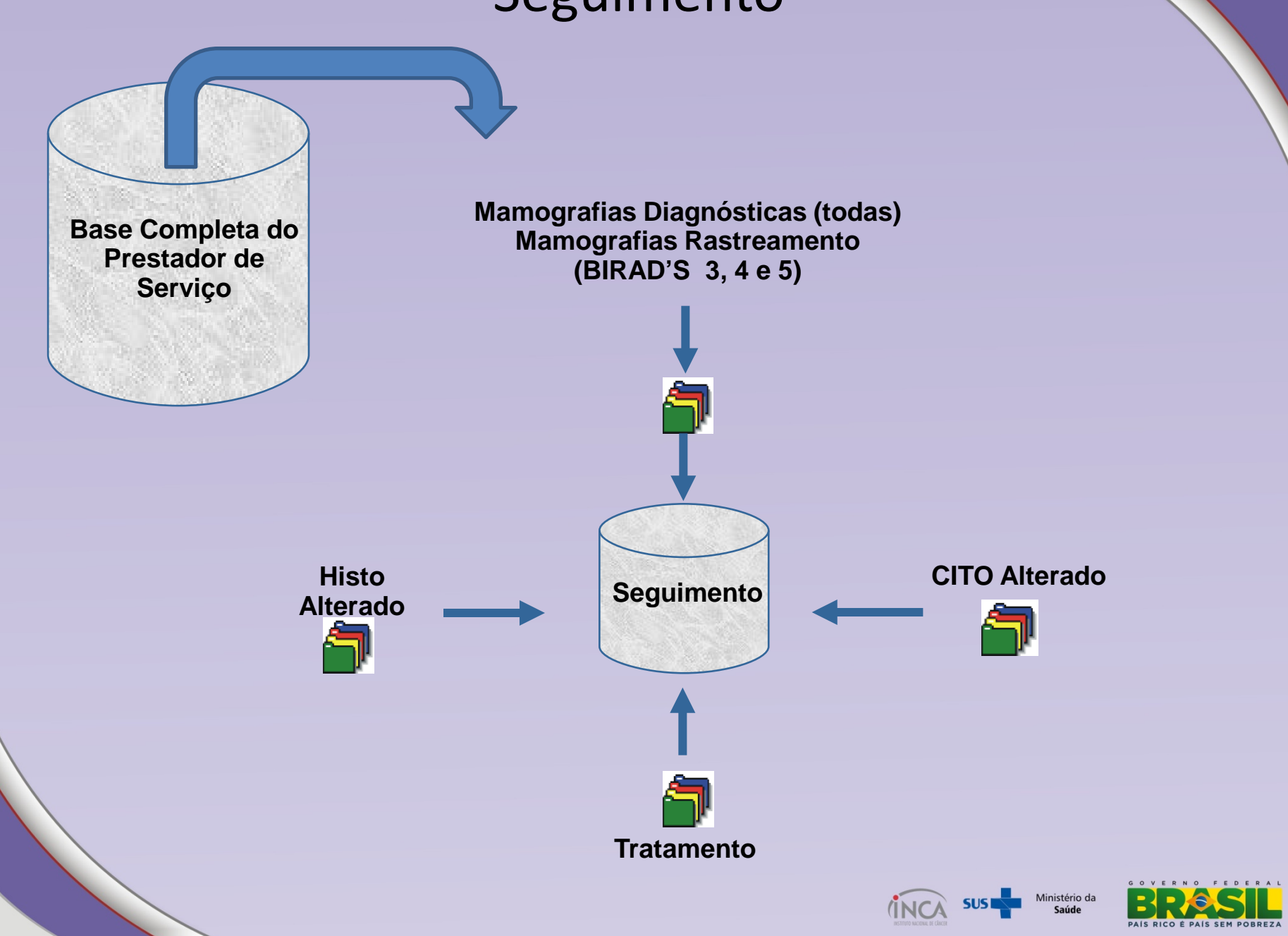

### **Colo do útero**

**A mulher entra em seguimento para câncer do colo do útero a partir dos seguintes critérios:** 

**1. Todas as mulheres com resultado de exame citopatológico alterado. São considerados exames citopatológicos alterados aqueles com resultado de células atípicas de significado indeterminado, atipias em células escamosas, atipias em células glandulares e outras neoplasias malignas.**

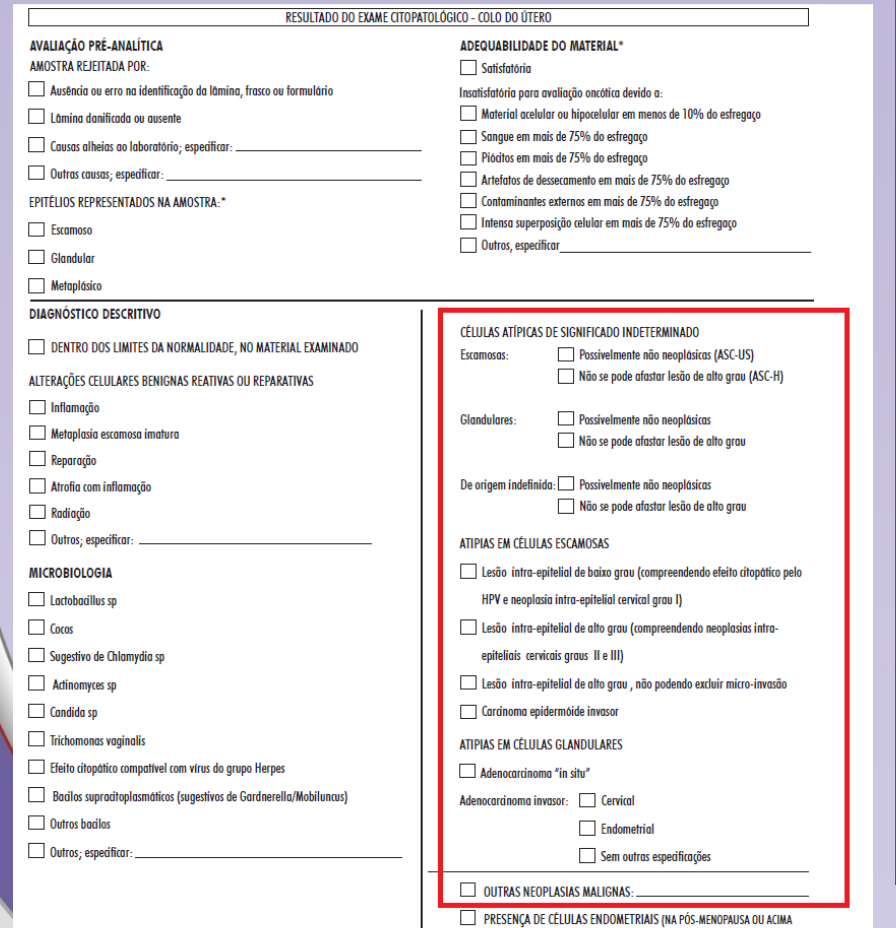

DE 40 ANOS, FORA DO PERÍODO MENSTRUAL)

**2. Todas as mulheres com resultado de exame histopatológico alterado. São considerados exames histopatológicos alterados aqueles em que informado no resultado uma lesão de caráter neoplásico ou pré-neoplásico.**

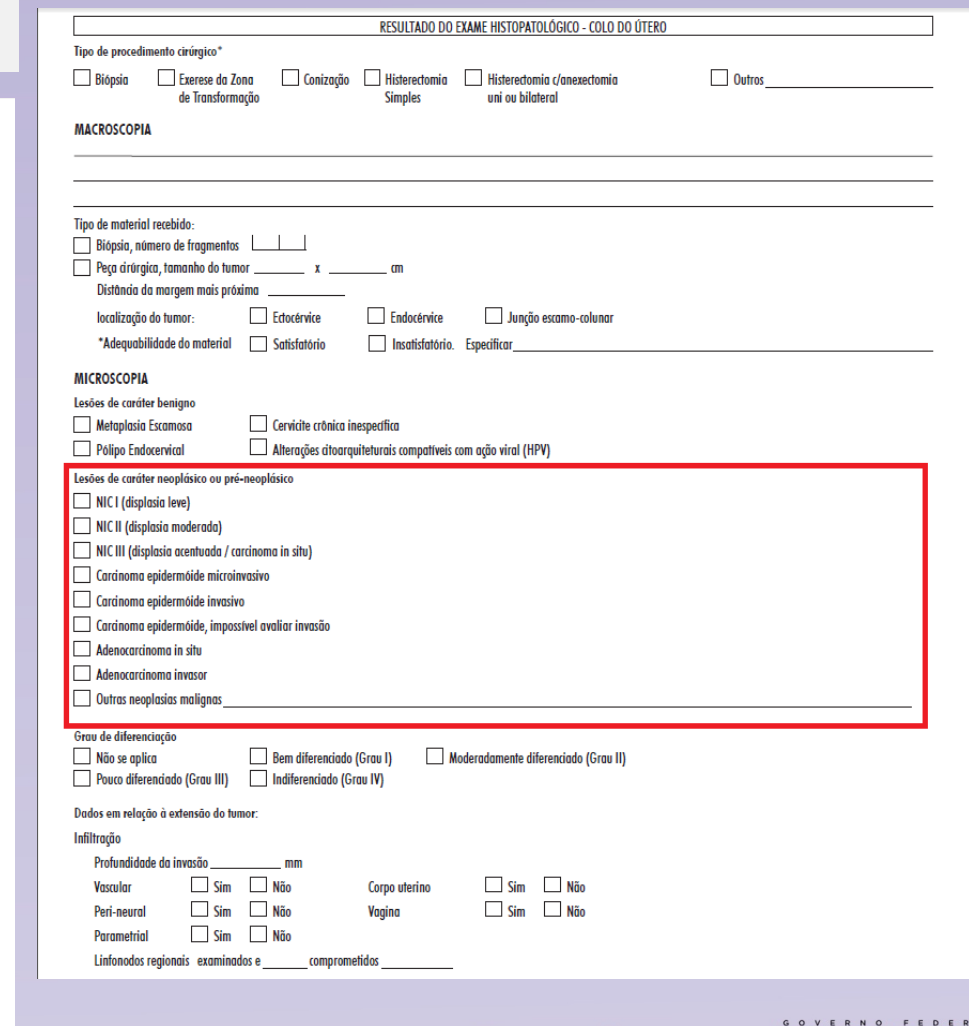

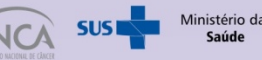

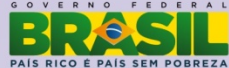

### **Mama**

**São considerados exames citopatológicos de mama alterados:**

**Punção aspirativa/conteúdo cístico com resultado de "malignidade indeterminada", "suspeito para malignidade" ou "positivo para malignidade"**

**Descarga papilar com resultado "padrão citopatológico de malignidade indeterminada**", **ou "consistente com lesão papilar".**

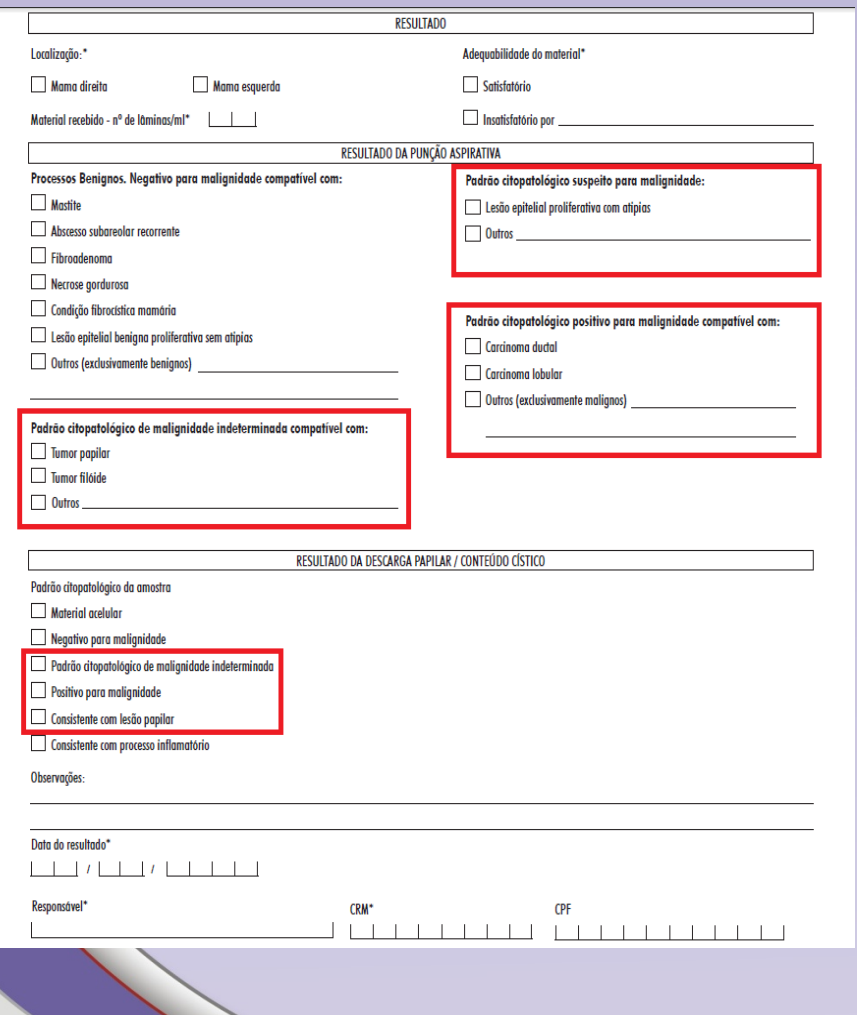

**São considerados exames histopatológicos de mama alterados:**

**Qualquer exame histopatológico com resultado "hiperplasia ductal com atipias" ou "hiperplasia lobular com atipias" (lesões de caráter benigno)**

**Qualquer exame histopatológico com resultado "lesão de caráter neoplásico maligno"**

**Biópsia por agulha grossa (core biopsy) com resultado "lesão esclerosante radial ", "core biopsy indeterminada" ou "core biopsy suspeita".**

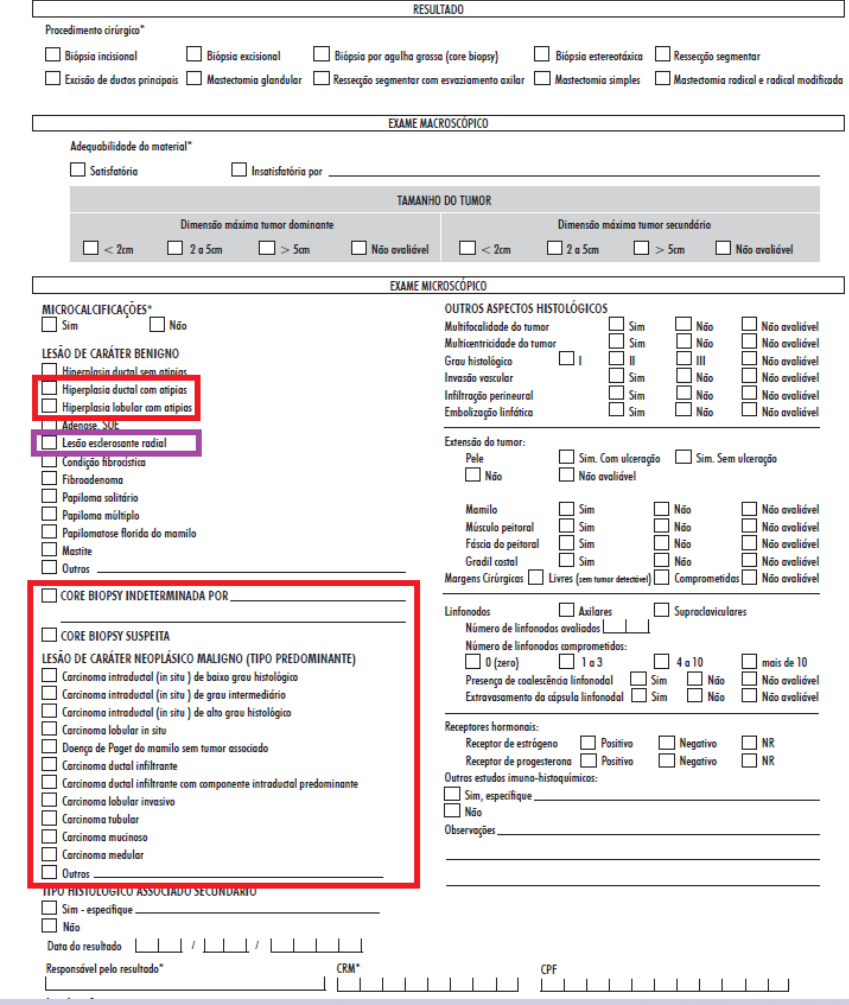

# **Mama**

### **Mamografia**

**A mulher entra em seguimento para câncer de mama a partir dos seguintes critérios:** 

**1.Todas as mulheres com solicitação de mamografia de rastreamento e resultado com classificação radiológica nas categoria BI-RADS® "3", "4" e "5".**

**2.Todas as mulheres com solicitação de mamografia de rastreamento em paciente já tratado de câncer de mama independente da classificação radiológica (Categoria BI-RADS®).**

**3.Todas as mulheres com solicitação de mamografia diagnóstica independente da classificação radiológica (Categoria BI-RADS®).**

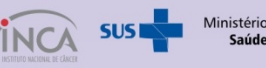

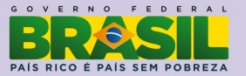

### **Seguimento**

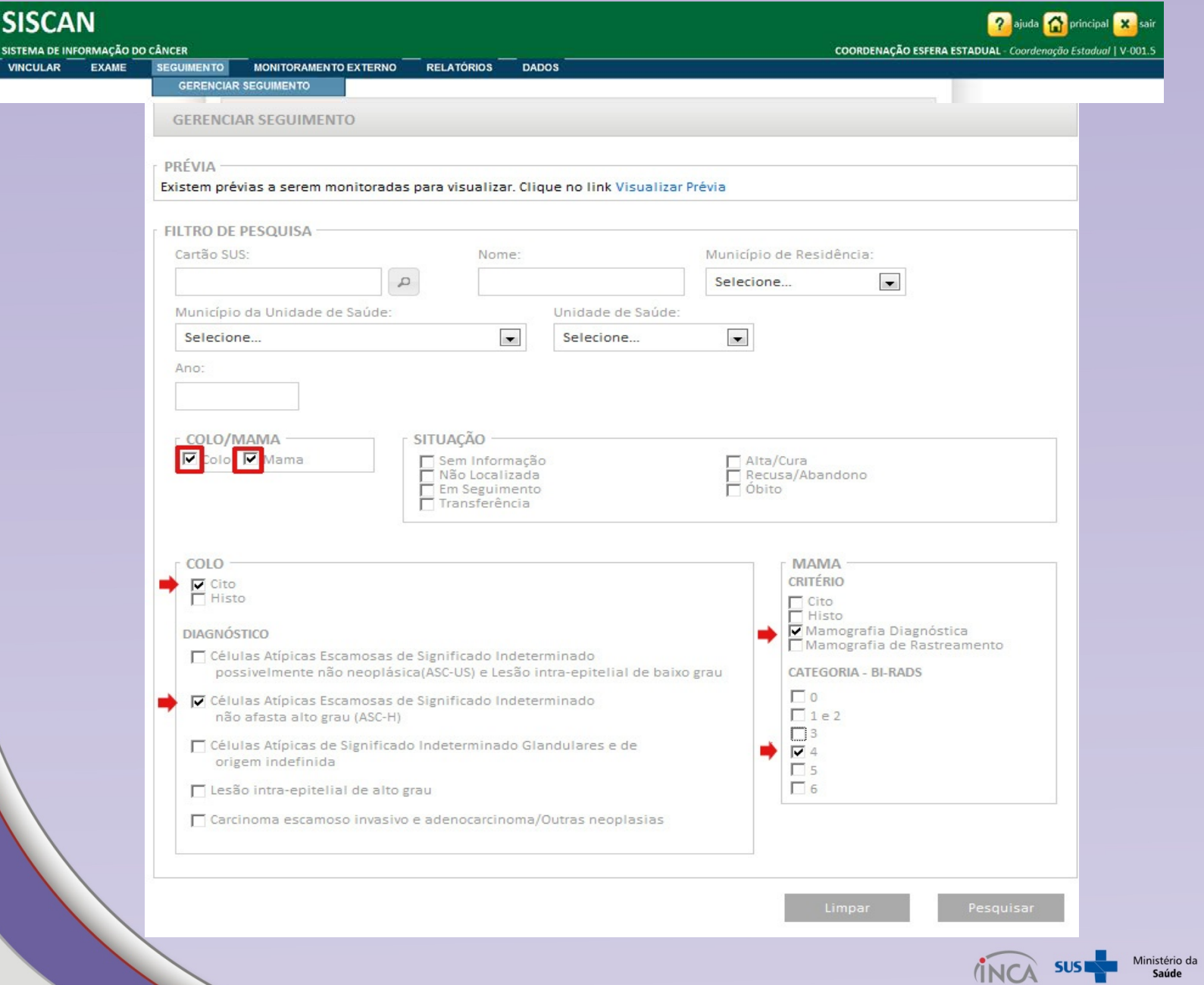

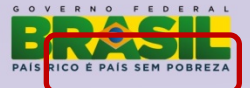

**INCA** 

RESULTADO DA PESQUISA  $\blacksquare$ Mostrar 10 Cartão SUS + Nome do(a) Paciente + Data de Nascimento + Nome da Mãe + Opção Colo/Mama Exame Data 06/08/2012 09/02/1986 Histo de Colo Colo  $\sigma$ 29/12/1963 Histo de Mama Mama 05/10/2012  $\alpha$  $\hbox{=}$ 10/06/2001 Histo de Colo Colo 08/02/2012  $\alpha$ 26/11/1986 Histo de Colo Colo 12/02/2012 15/03/2012  $\hbox{a}$ 03/01/1950 Cito de Colo Colo Cito de Colo 28/05/2012  $\hbox{=}$ 20/09/1973 Colo Histo de Colo  $\Omega$ 03/09/1983 Colo 07/02/2012 24/02/2012  $\alpha$ 30/06/1982 Histo de Colo Colo  $\hbox{=}$ 21/02/1992 Histo de Colo Colo 10/02/2012 23/09/1981 **Histo de Colo**  $\alpha$ Colo 12/02/2012 Primeiro Anterior 1 Último Mostrando 1 a 10 de 28 registro(s) Próximo

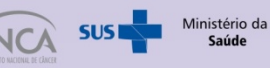

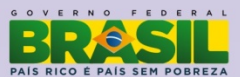

No quadro com resultado da pesquisa, ao clicar em histórico (ícone de lupa na coluna opção) o sistema exibe o histórico de **seguimento completo da paciente**

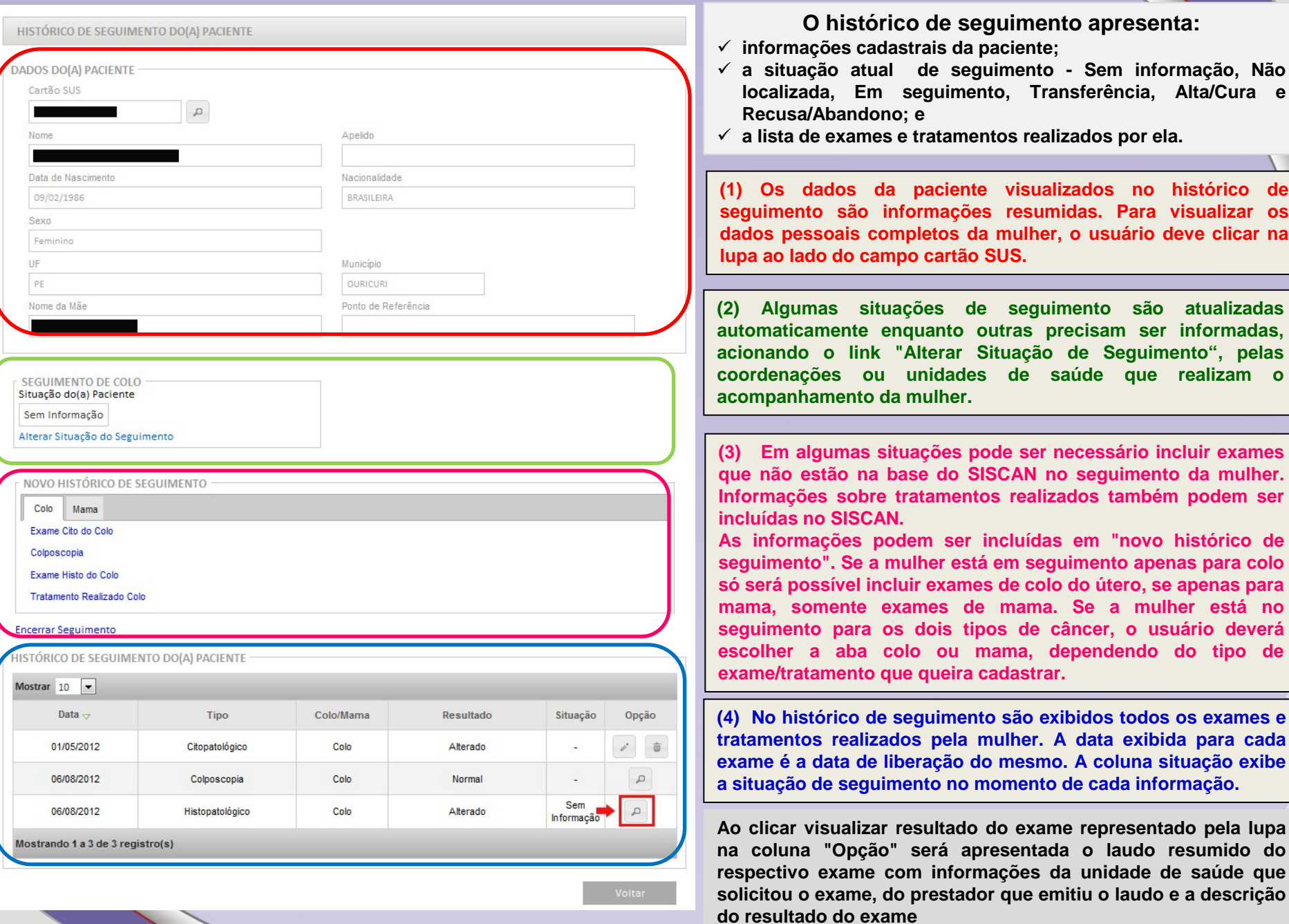

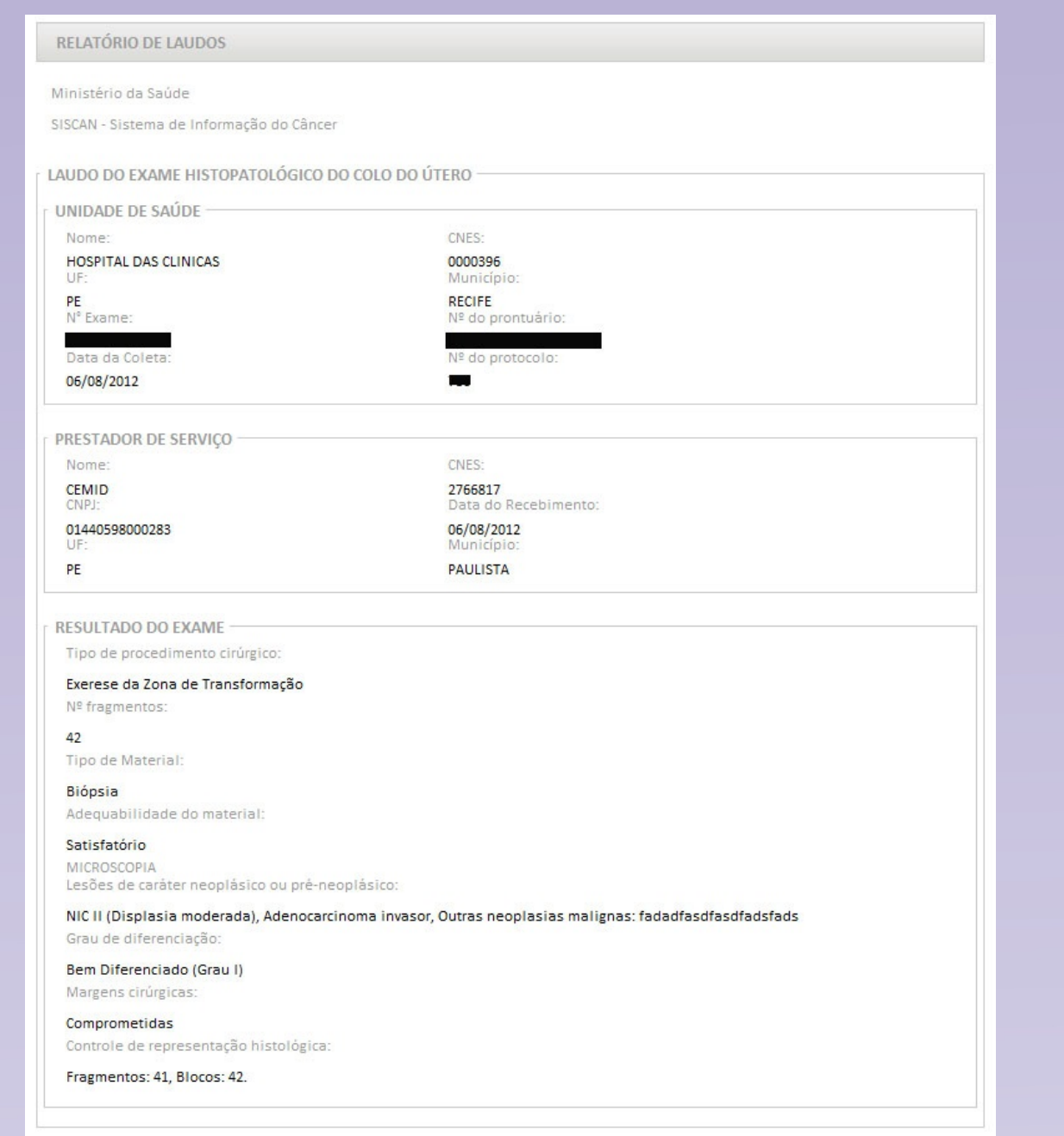

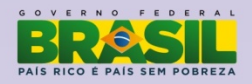

v

π

Ministério da<br>**Saúde** 

**Algumas situações de seguimento são atualizadas automaticamente:**

**-"Sem informação": Quando a mulher entra no seguimento (primeiro exame alterado)**

**- "Em seguimento": Quando um novo exame é realizado após sua entrada no seguimento**

**- "-": Para exames normais anteriores a entrada da mulher no seguimento "**

**As situações que podem ser informadas são:**

- **"Transferência centro especializado em câncer": Quando a mulher é referenciada para Centros/Unidades Especializados de Alta Complexidade em Oncologia (CACON/UNACON) para realização de tratamento cirúrgico convencional, radioterapia, quimioterapia e cuidados paliativos. É obrigatório informar para qual centro a mulher foi encaminhada. Caso o usuário não saiba informar o CNES do estabelecimento é possível fazer a busca** clicando no ícone da lupa (pesquisar estabelecimento). A entrada de exames após esta informação não altera a **situação de seguimento.**
- **"Recusa/abandono": Quando a mulher recusa ou abandona todo ou parte do tratamento. É obrigatório informar o** motivo da recusa. Caso seja liberado um novo exame para esta mulher, sua situação é alterada automaticamente **para "em seguimento".**
- √ "Não localizada": Quando a mulher não foi encontrada na busca ativa com o endereço indicado na ficha. É obrigatório informar o motivo, ou seja, se a mulher mudou de endereço ou se aquele informado na ficha está incorreto. É importante informar, se possível, o novo endereço de residência da mulher. Isso possibilitará que a **base de dados do cartão SUS seja atualizada. Caso uma nova informação seja obtida sobre o acompanhamento** desta mulher, é permitido a inclusão de novo histórico de seguimento. Caso seja liberado um novo exame para **esta mulher, sua situação é alterada automaticamente para "em seguimento".**
- **"Alta/cura": A informação desta situação deve ser baseada nas condutas preconizadas para cada diagnóstico** (quadros 1 e 2). Após a informação de alta/cura não é possível incluir novos históricos de seguimento. Se após esta informação a mulher apresentar um novo exame alterado ela voltará para o seguimento com o status "sem **informação".**

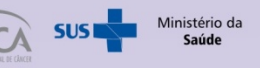

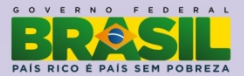

# **"Alta/cura"**

### **Colo do útero**

### **Condutas para alta no seguimento a partir do diagnóstico citológico de colo inicial Condutas para alta no seguimento a partir do**

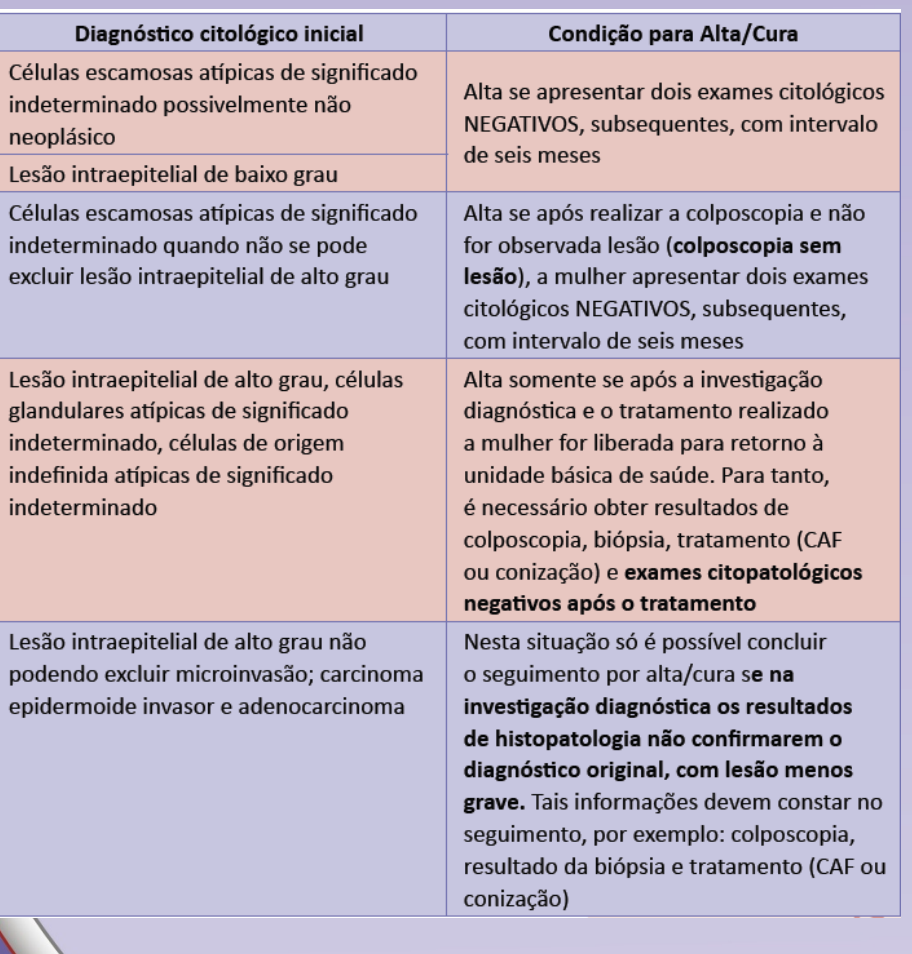

# **diagnóstico histopatológico do colo do útero**

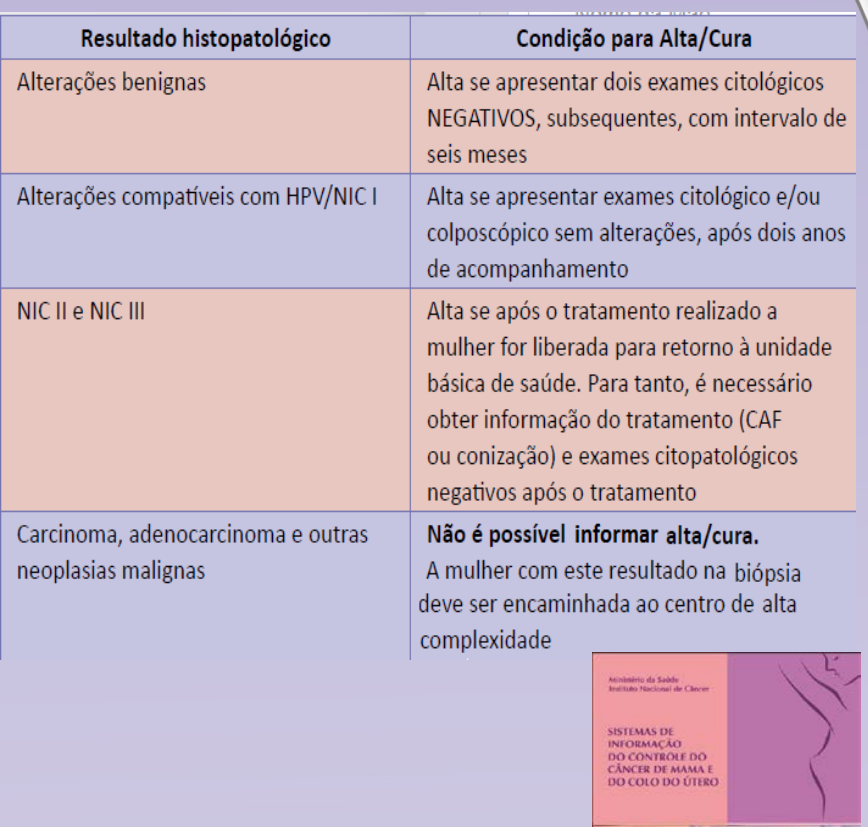

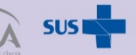

Ministério da<br>**Saúde** 

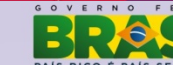

SISMAMA SISCOLO

Manual **Gerencial** 

# **"Alta/cura"**

### **Mama**

# **Condutas para alta no seguimento a partir da**

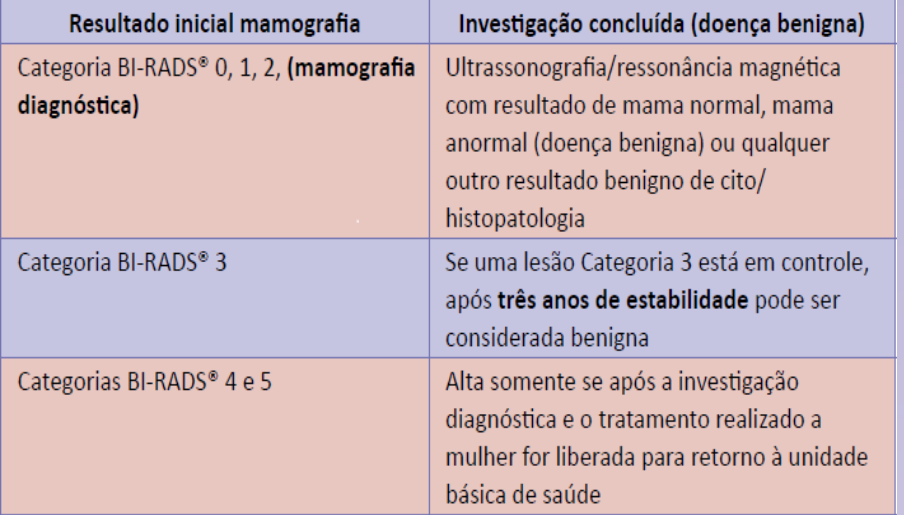

### **classificação radiológica na mamografia Condutas para alta no seguimento a partir do diagnóstico histopatológico de mama**

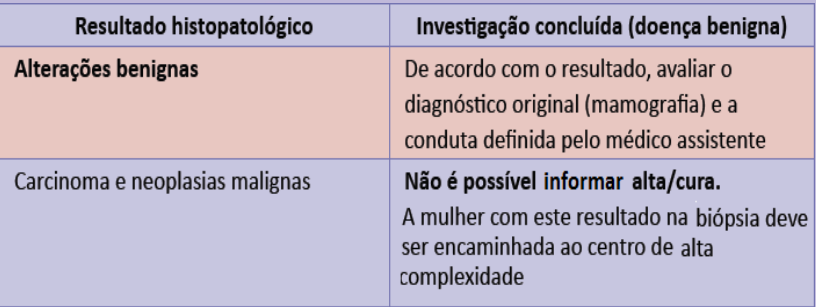

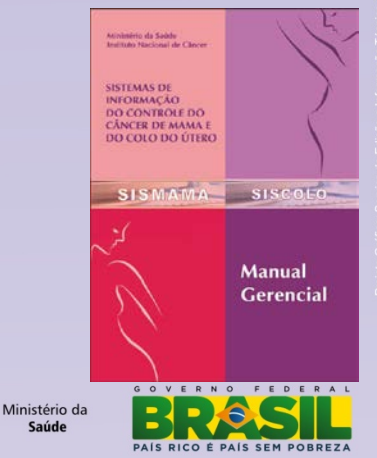

#### ALTERAR SITUAÇÃO DO SEGUIMENTO

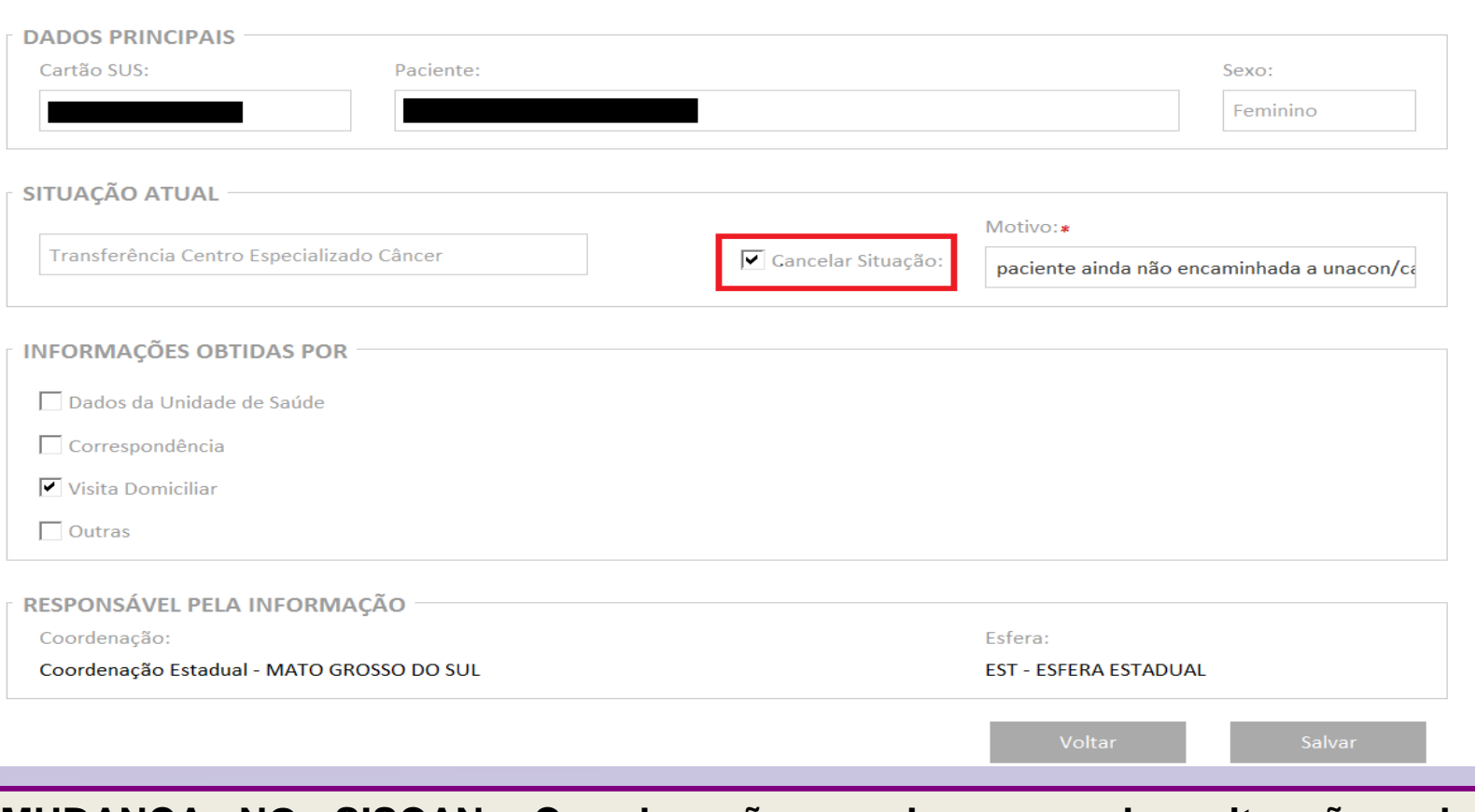

**MUDANÇA NO SISCAN: Coordenações podem cancelar situações de seguimento equivocadas – Transferência e Alta/Cura Informação inserida na unidade: Qualquer coordenação altera Informação inserida na coordenação: Somente a coordenação altera**

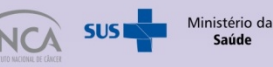

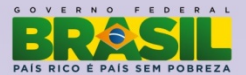

### **Encerramento de seguimento apenas por óbito**

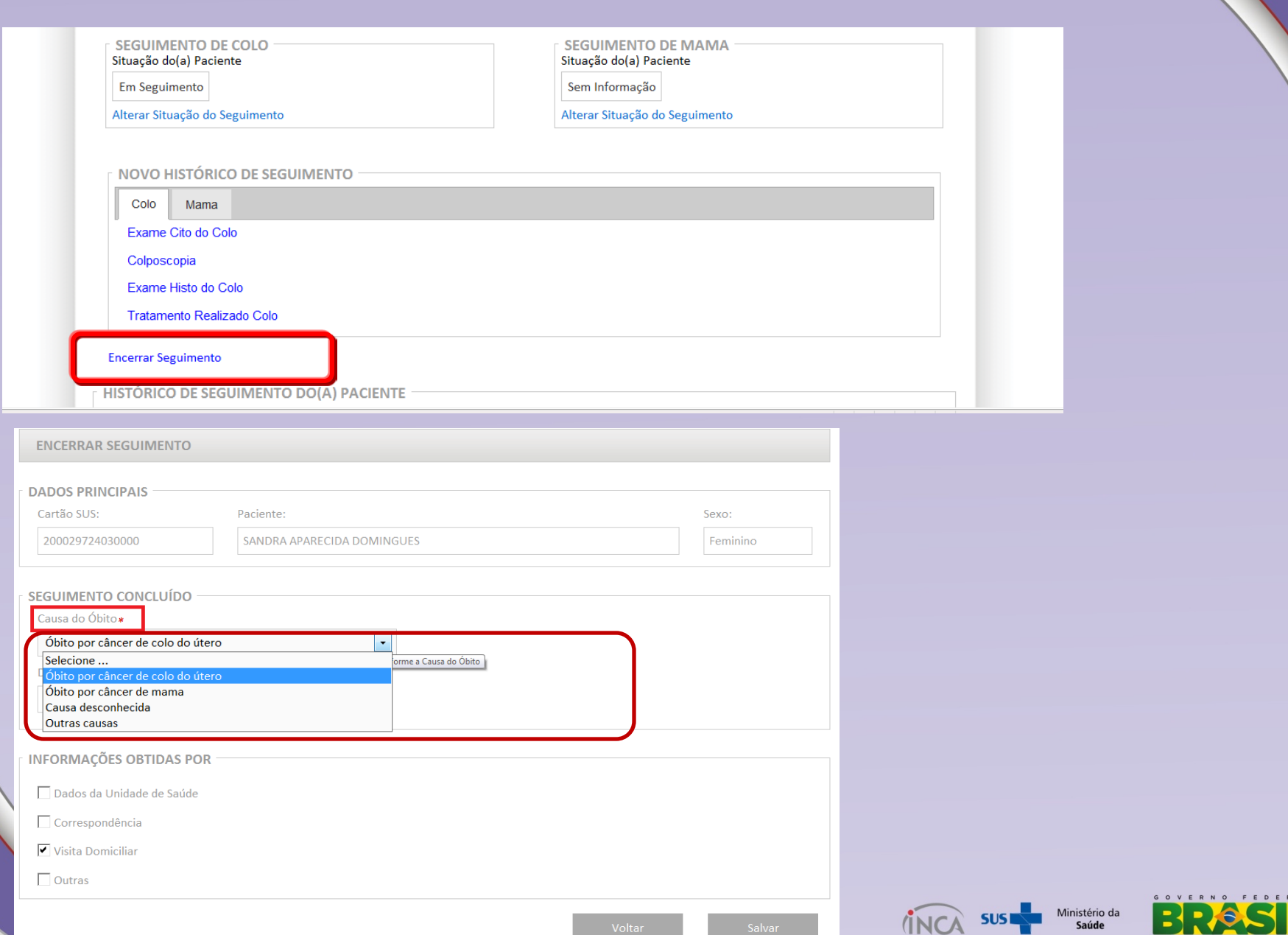

 $A \quad L$ 

[ □

PAÍS RICO É PAÍS SEM POBREZA

Cancelar Encerramento

### **HISTÓRICO DE SEGUIMENTO DO(A) PACIENTE**

Mostrar 10  $\Box$ 

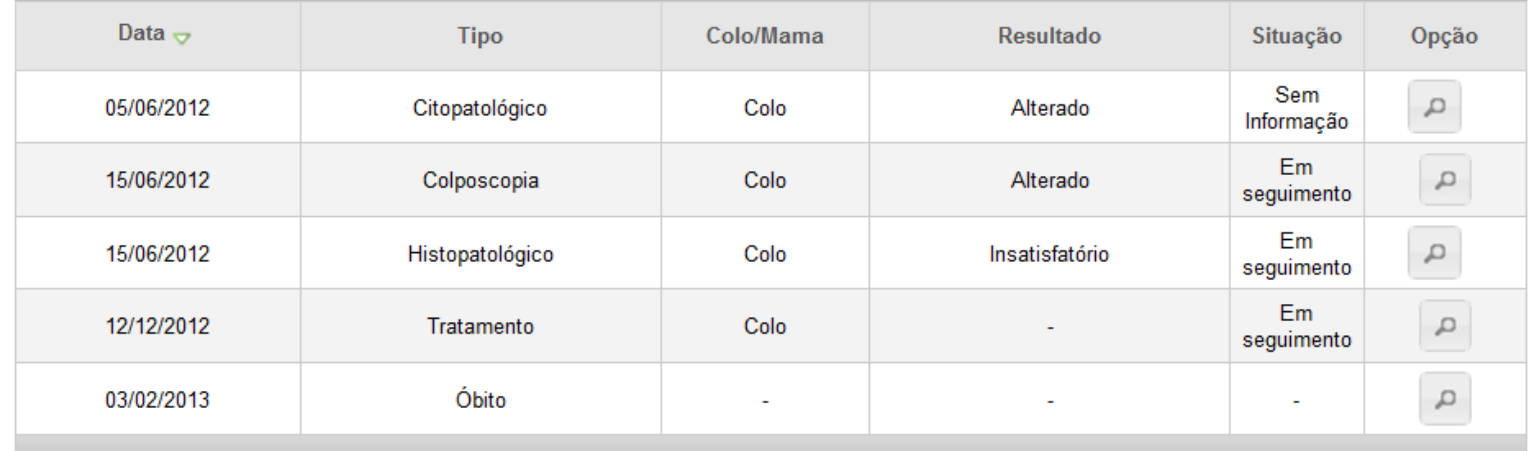

Mostrando 1 a 6 de 6 registro(s)

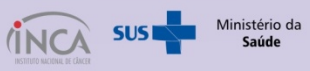

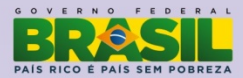

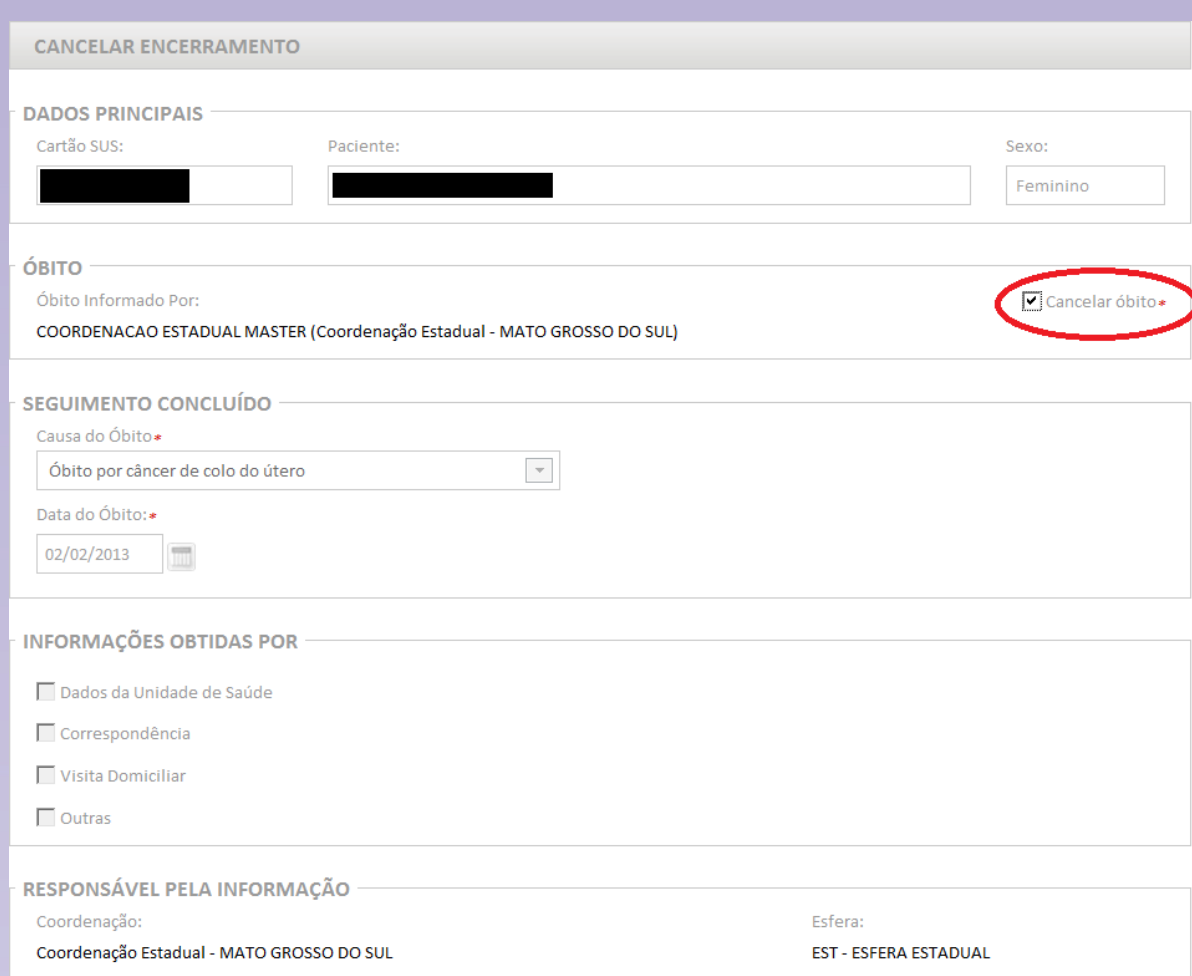

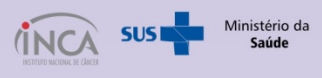

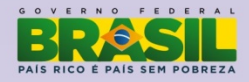

### Prévia de Seguimento

### Exames com data da coleta ou de realização posterior a data do óbito

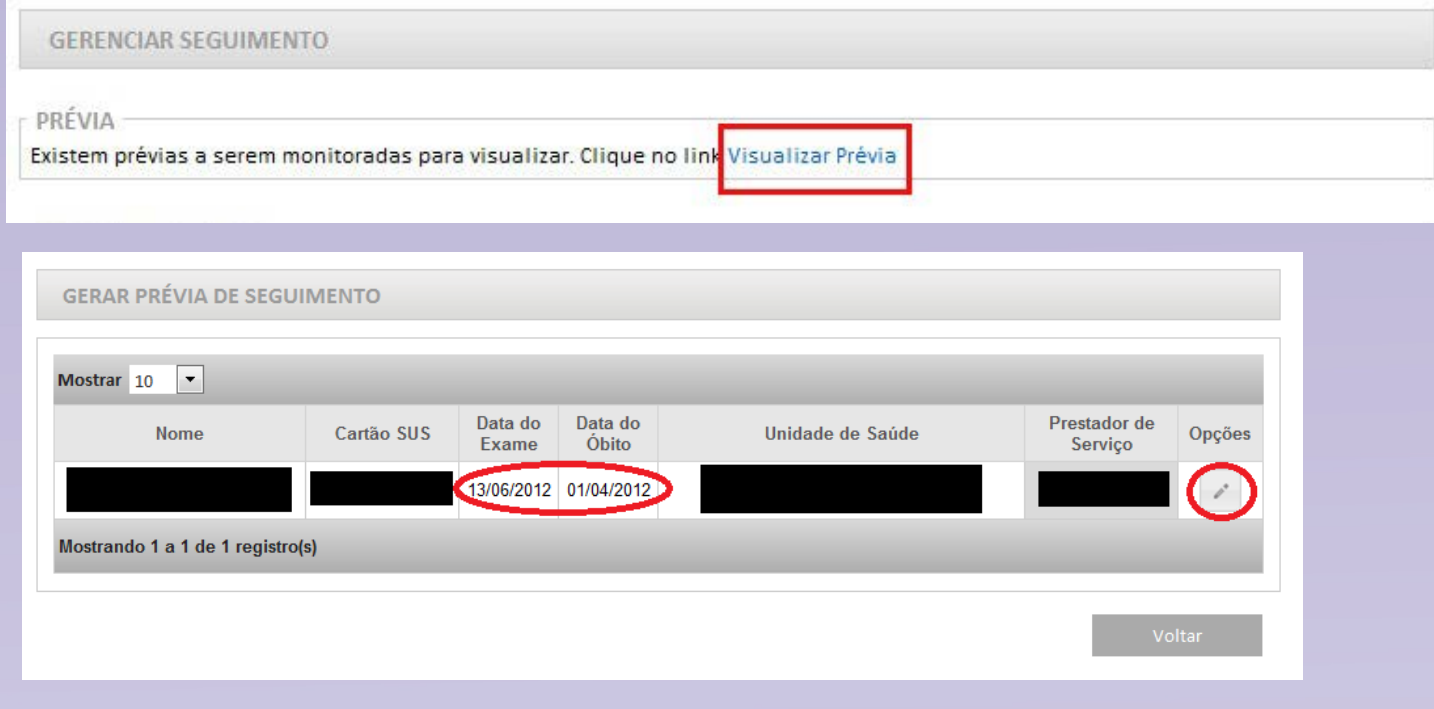

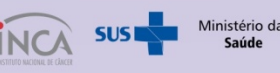

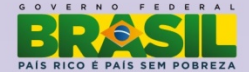

### **VISUALIZAR PRÉVIA DE SEGUIMENTO**

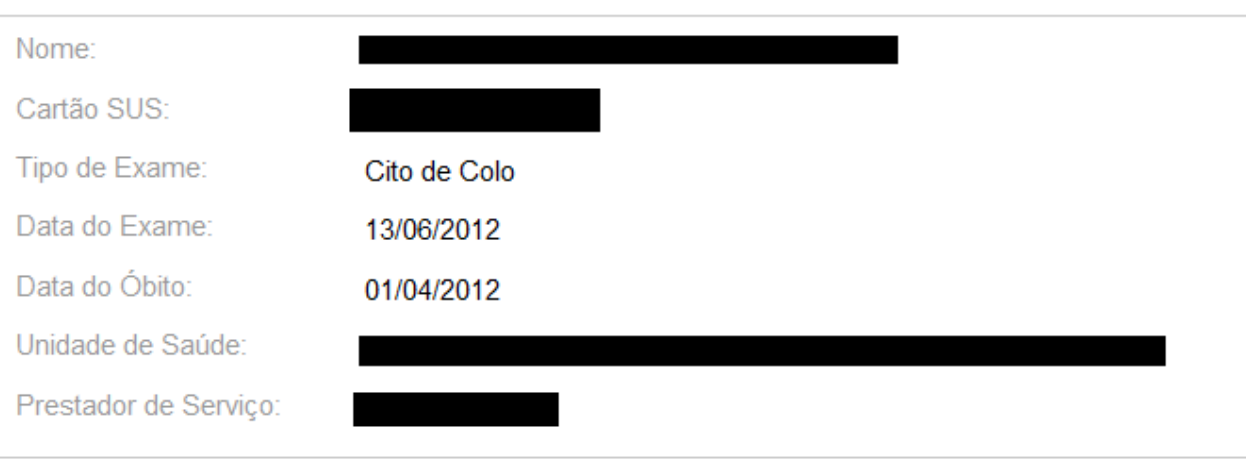

### OPÇÕES PARA SOLUCIONAR A SITUAÇÃO DO(A) PACIENTE\*

C Cancelar Óbito

O Problemas na Unidade de Saúde

O Problemas no Prestador de Serviço

Salvar

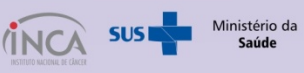

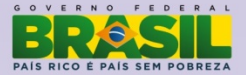

# **Indicadores Programas de Controle do Câncer do Colo do Útero e Mama**

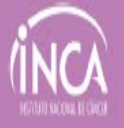

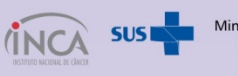

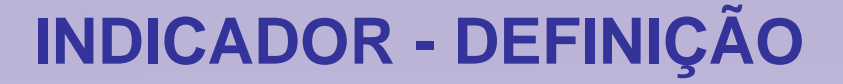

"Medidas, contadas ou calculadas, e observações classificáveis, capazes de 'revelar' uma situação que não é aparente por si só."

*(Merchán-Hamman, Tauil, Costa: 2000)*

"Medida , em geral quantitativa, usada para substituir, quantificar ou operacionalizar um conceito"

*(Januzzi: 2001)*

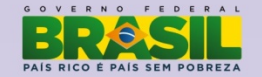

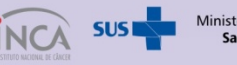

# **INDICADORES**

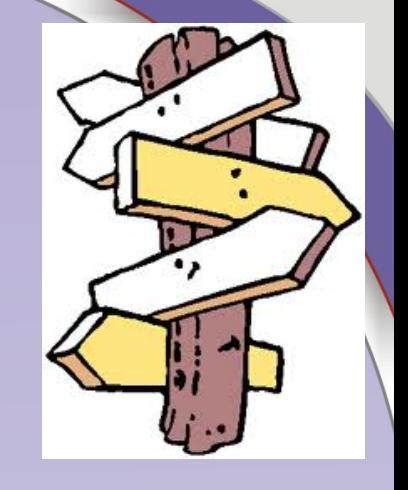

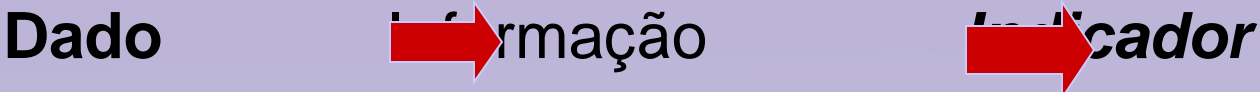

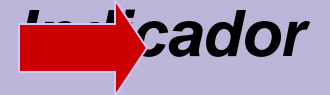

**Indicador** *é o que indica alguma coisa* 

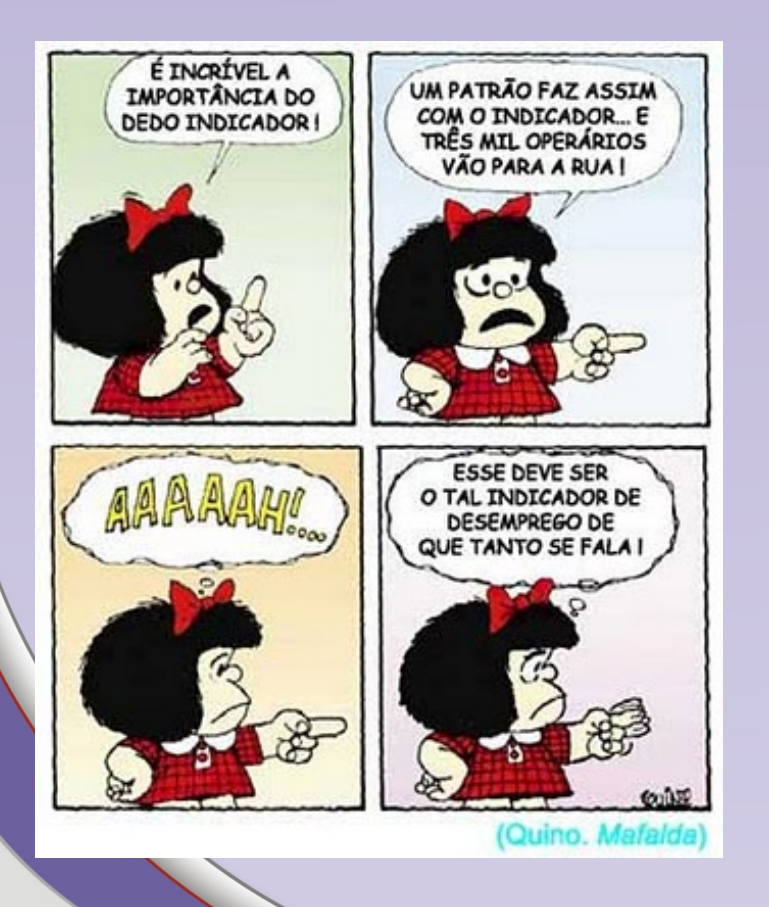

*Reflete o fenômeno de interesse e auxilia no seu entendimento*

*Indicador de saúde – revela situação de saúde*

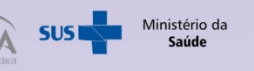

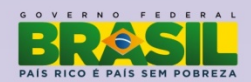

# **INDICADORES DE SAÚDE**

# *Principais usos:*

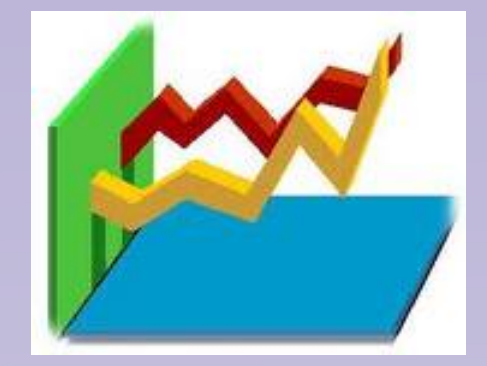

- **Diagnóstico** ou análise da situação atual
- **Monitoramento** da situação de saúde
- Subsídios ao **planejamento** de intervenções
- Apoio à **programação** de recursos/insumos
- **Avaliação** de impacto (adequação) de intervenções
- **Comparação** de grupos e populações
- $\triangleright$  Estimativa de risco
- Estimativa de probabilidades
- Estimativa de tendências e projeções (prever situações futuras)

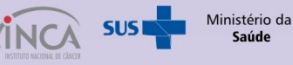

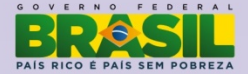

### **Indicador**

**Conceito:** características que definem o indicador e a forma como ele se expressa, se necessário agregando informações para a compreensão de seu conteúdo.

**Interpretação:** explicação sucinta do tipo de informação obtida e seu significado.

- **Usos:** principais formas de utilização dos dados, as quais devem ser consideradas para fins de análise.
- *Limitações*: fatores que restringem a interpretação do indicador, referentes tanto ao próprio conceito quanto às fontes utilizadas.
- *Fontes:* instituições responsáveis pela produção dos dados e pelos sistemas de informação, para o cálculo do indicador
- *Método de cálculo:* fórmula utilizada para calcular o indicador, definindo precisamente os elementos que a compõem.
- *Categorias sugeridas para análise:* níveis de desagregação dos dados que podem contribuir para a interpretação da informação e que sejam efetivamente disponíveis, como sexo e idade.

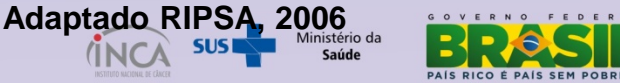

# **Como analisar os dados?**

- **≻ Relatórios do Sistema**
- $\triangleright$  Tabwin
- inseridos no SISCOLO e SISMAMA

 Painel de Indicadores ▶ Página do Datasus (TabNet) disponíveis na internet – domínio público

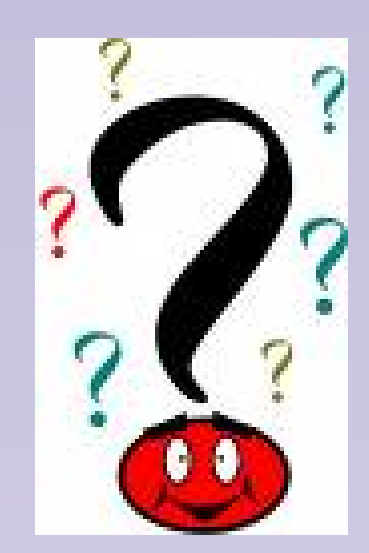

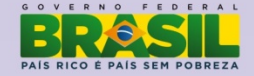

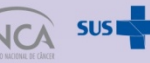

Identificar "gargalos" Filtrar a informação Análise dos indicadores Identificar oportunidades

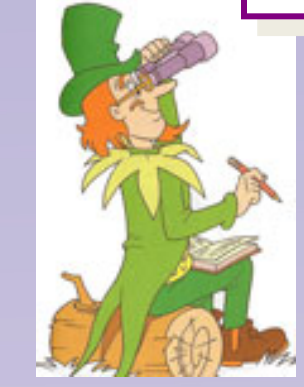

Qualificar oferta Otimizar treinamentos Otimizar recursos

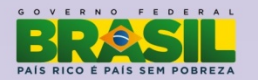

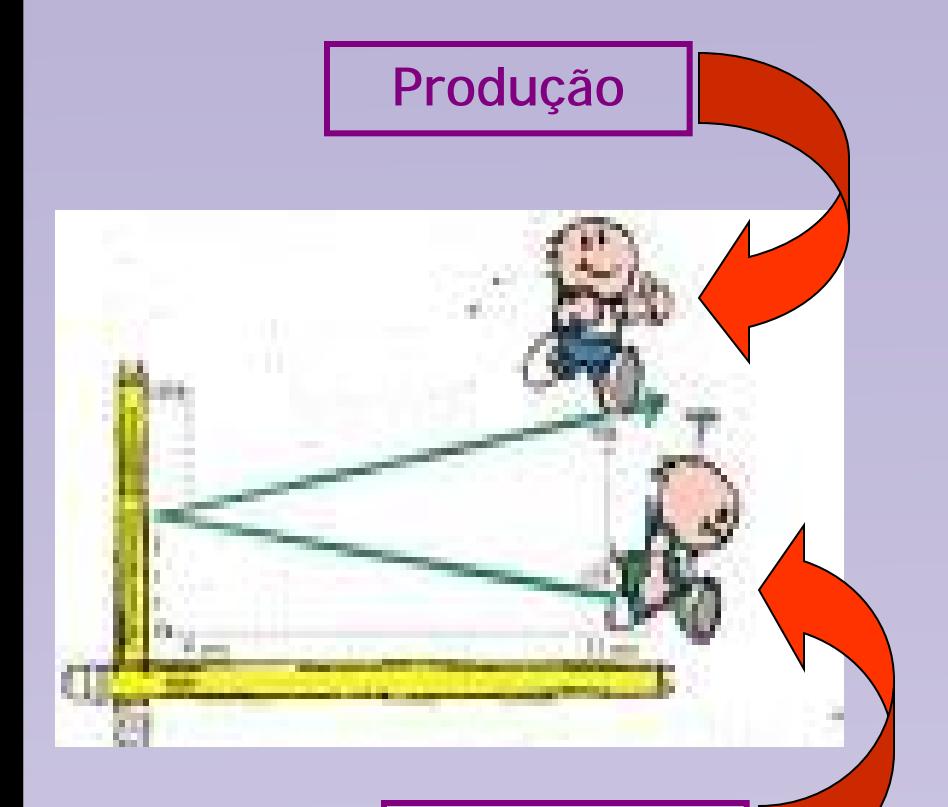

**Meta**

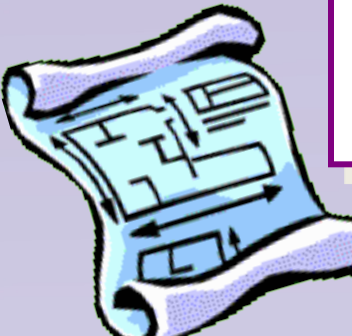

**Razão entre exames citopatológicos do colo do útero em mulheres na faixa etária alvo. Brasil, 2006-2011**

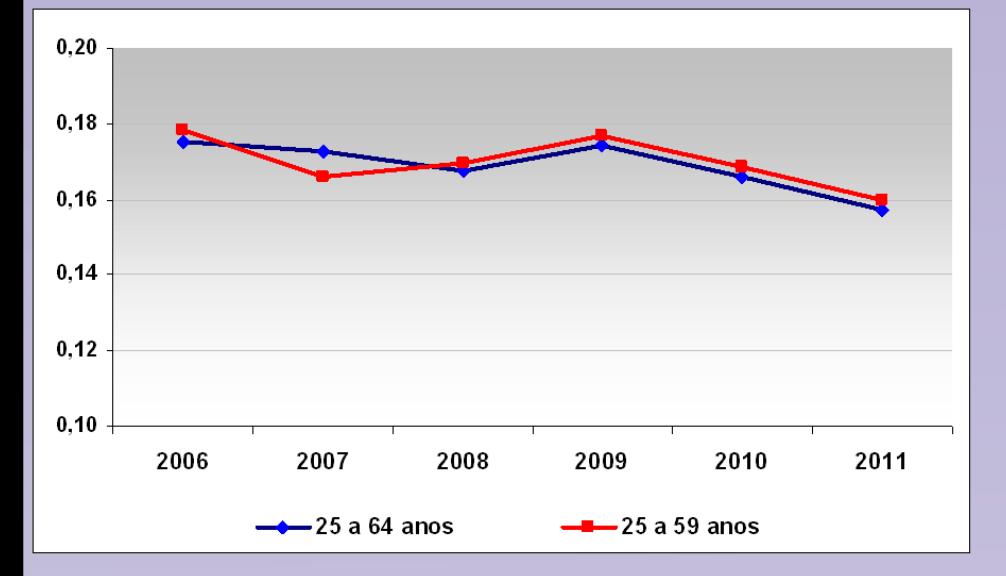

Razão de exames citopatológicos do colo do útero em mulheres de 25 **feminina nesta faixa etária, em certo local e ano** a 64 anos. Brasil, 2011

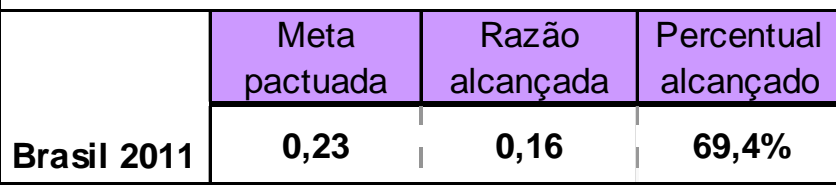

**Percentual de exames citopatológicos do colo do útero por faixa etária. Brasil, 2012**

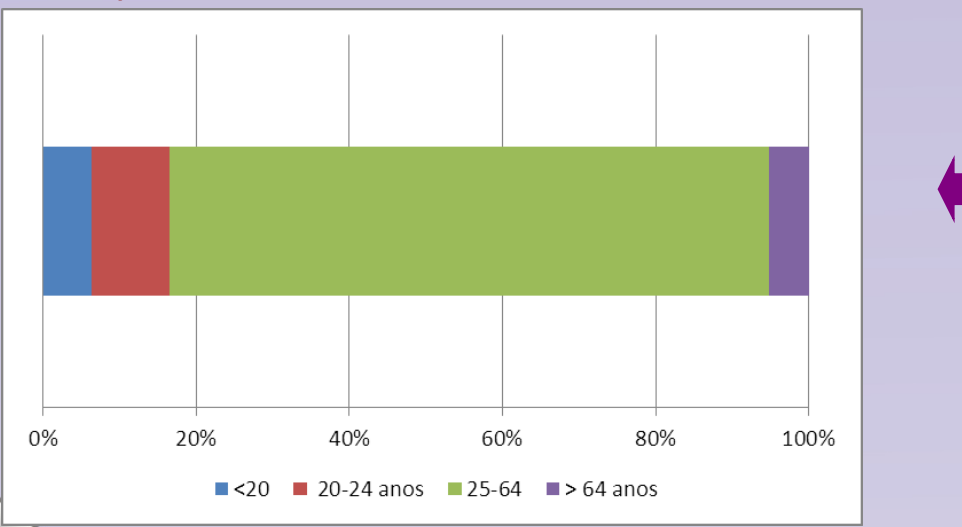

Expressa a proporção de exames realizados em cada grupo etário e permite direcionar as ações para alcance da população alvo.

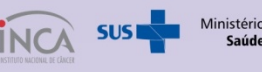

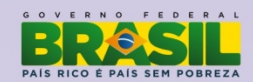

Fonte: SISCOLO/DATASUS. Acesso em: 28.01.2013

### **Repetição de exames citopatológicos do colo do útero para mulheres de 25 a 64 anos, 2012**

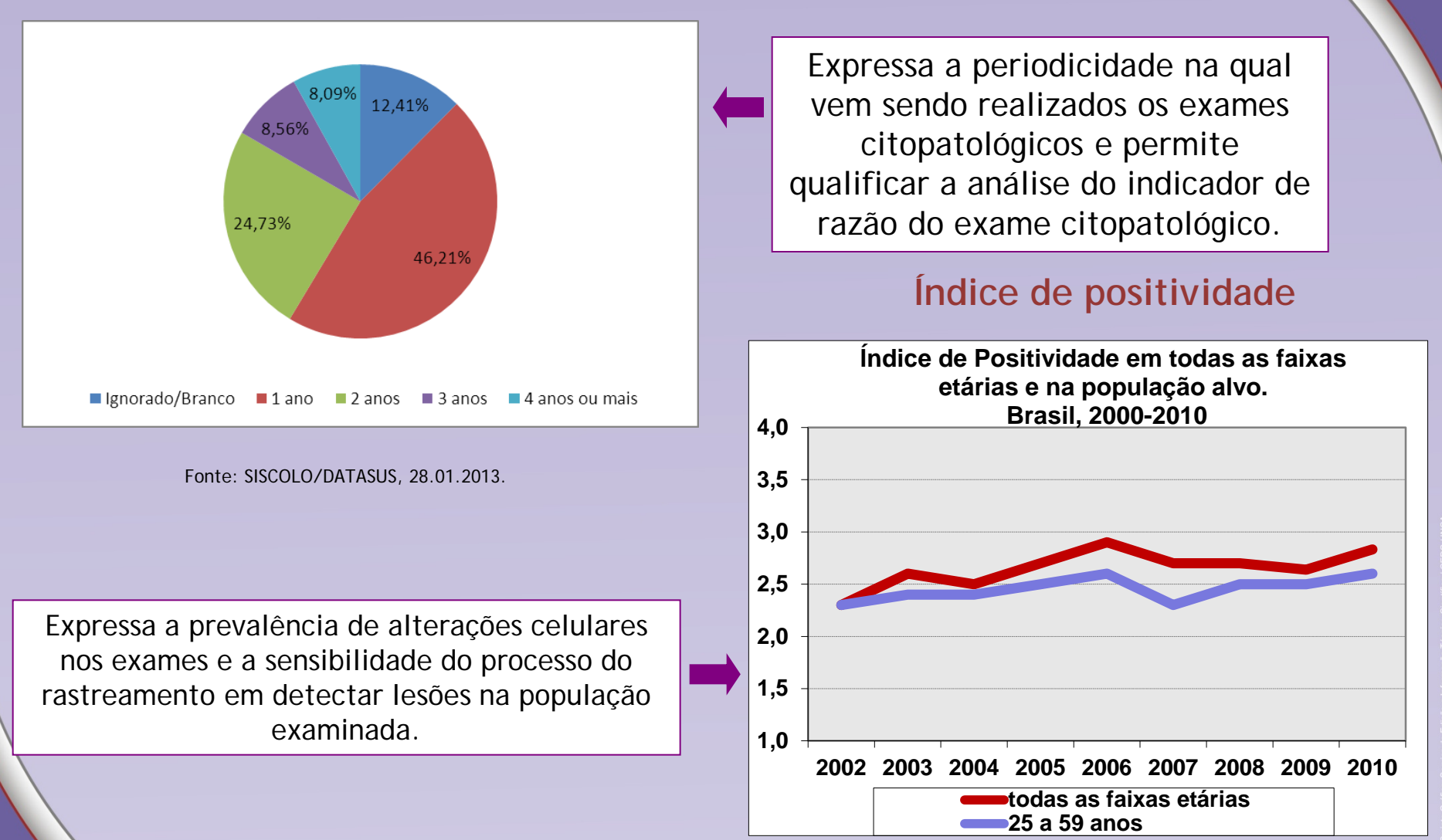

Fonte: SISCOLO/DATASUS. Dados atualizados em abril de 2011.

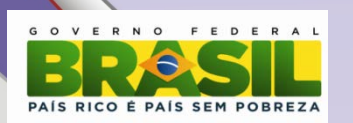

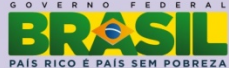

### **Razão de mamografias em mulheres de 50 a 69 anos**

**Razão entre mamografias realizadas nas mulheres de 50 a 69 anos e a população feminina brasileira nesta faixa etária em 2011**

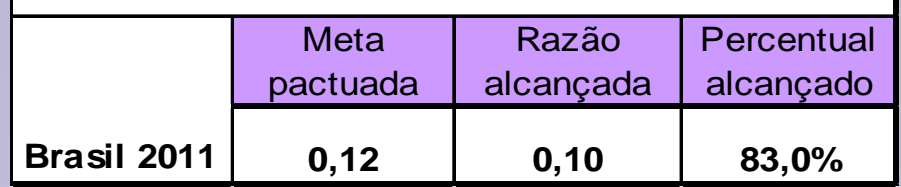

### **Percentual de mamografia segundo faixa etária**

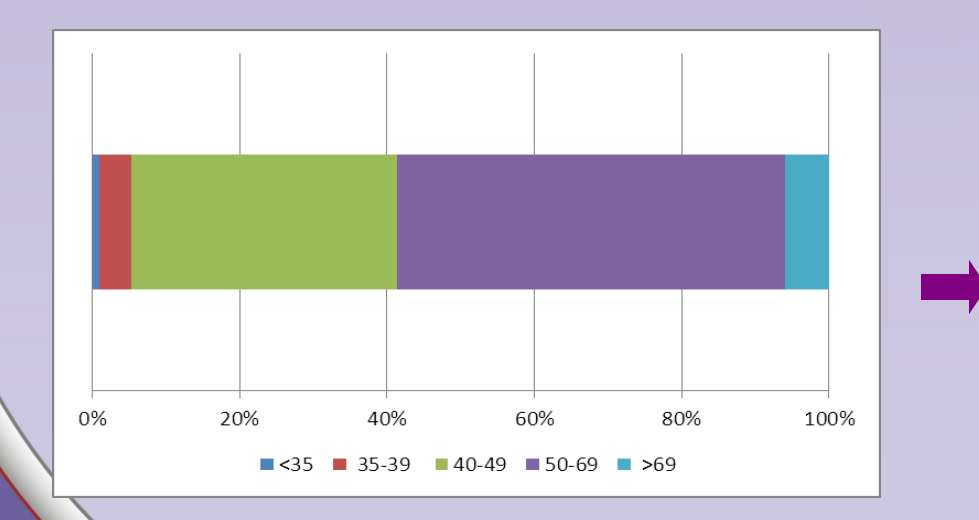

Expressa a proporção de exames realizados em cada grupo etário e permite direcionar as ações para alcance da população alvo.

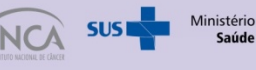

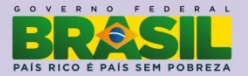

Fonte: SISCOLO/DATASUS. Acesso em: 28.01.2013

### **Percentual de mamografia anterior Tempo da mamografia anterior**

# 22,0% 59,3% 19% Não Não Sabe Sim

# 7% 20%

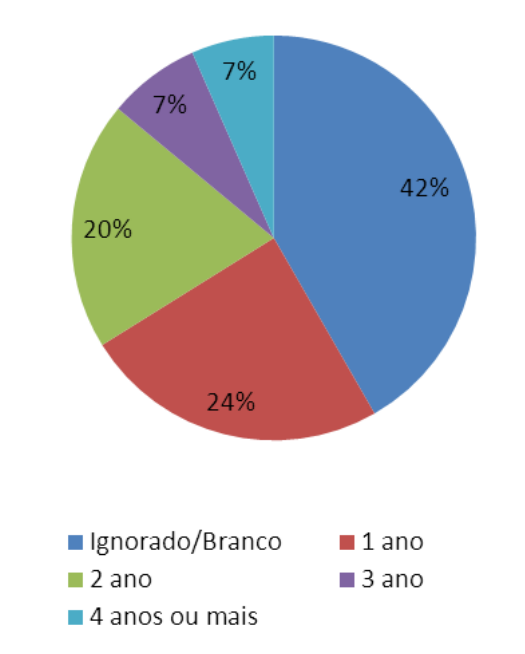

Expressa a periodicidade na qual vem sendo realizados os exames e permite qualificar a análise do indicador de razão da mamografia

### **Indicação Clínica da Mamografia**

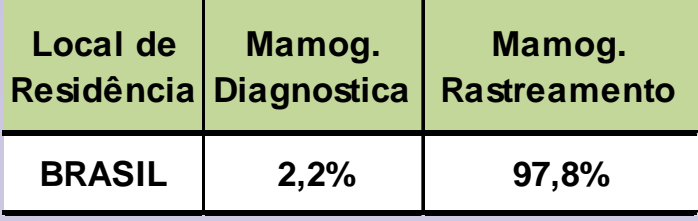

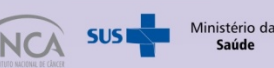

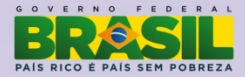

Seguimento informado de mulheres com diagnóstico de lesões intraepiteliais de alto grau(LIAG) - Brasil Ano do diagnóstico: 2011

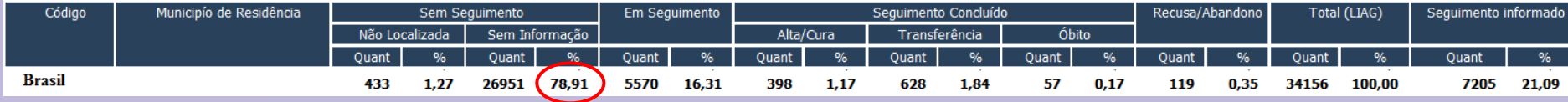

Seguimento informado de mulheres com diagnóstico de lesões intraepiteliais de alto grau(LIAG) - Brasil Ano do diagnóstico: 2007

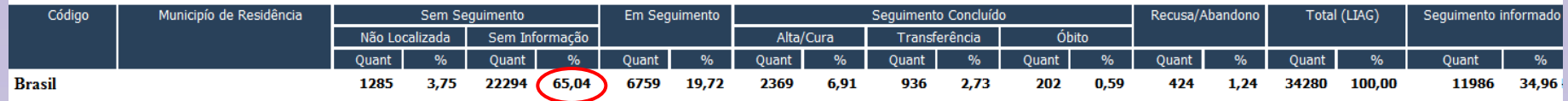

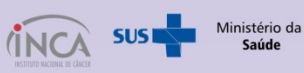

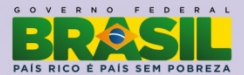

Fonte: SISCOLO INCA - DATASUS

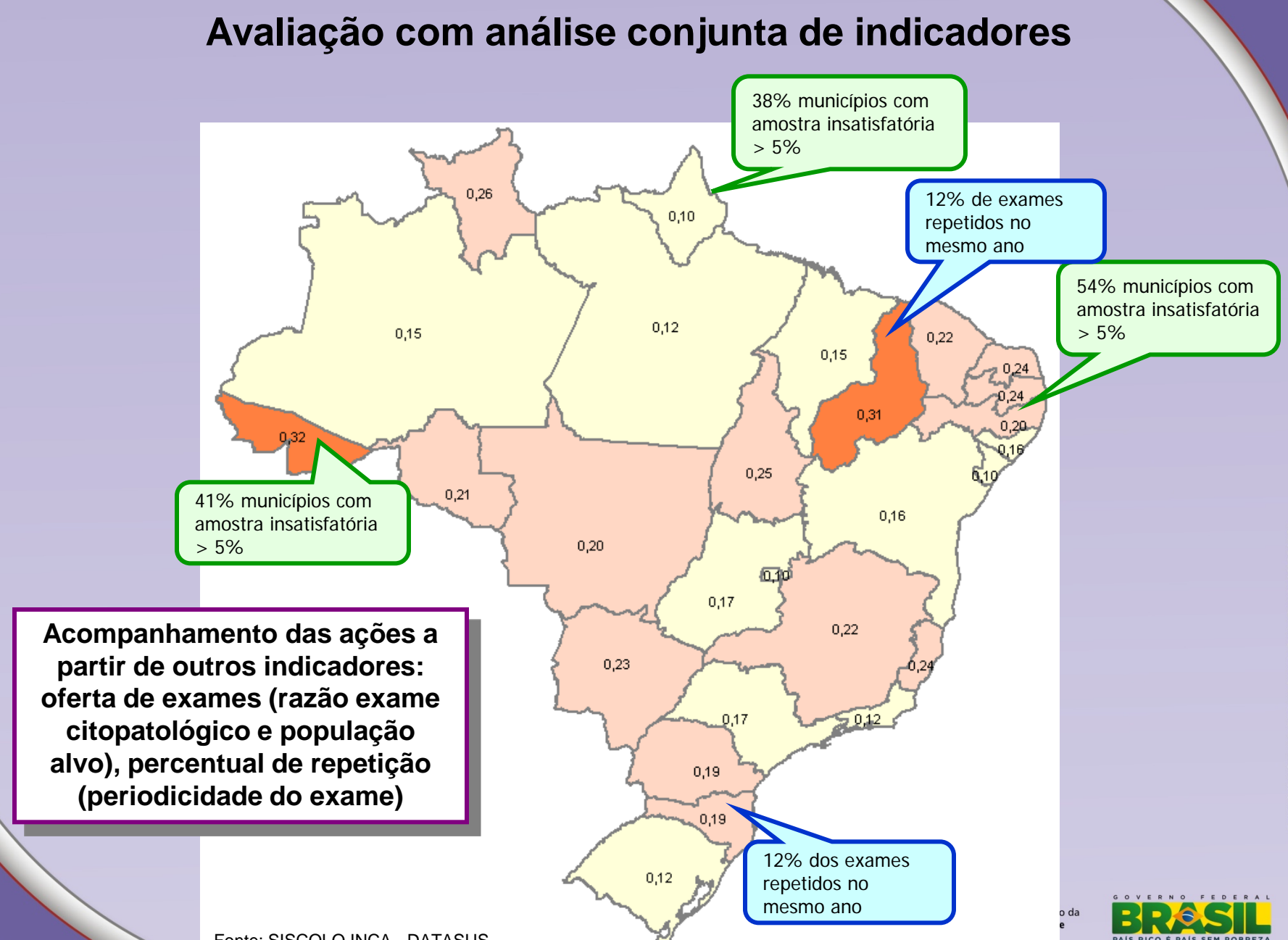

Fonte: SISCOLO INCA - DATASUS

# **INDICADORES: qual direção??**

- "- Gatinho, podia me dizer, por favor, qual é o caminho pi sair daqui?
- Isso depende muito do lugar para onde você quer ir disse o Gato.
- Não importa muito onde...disse Alice
- Nesse caso não importa por onde você vá disse o Gato"

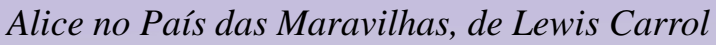

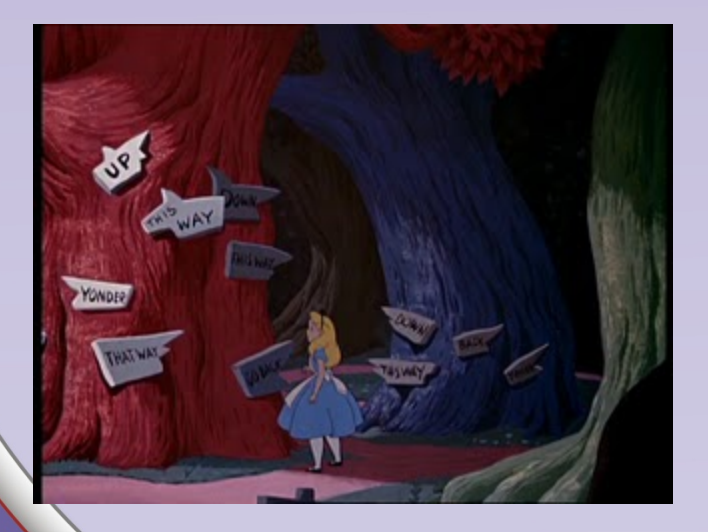

**Onde quero chegar?**

**Qual o objetivo do meu trabalho?**

**Como posso ajudar a mudar o quadro atual?**

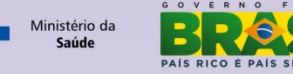

# Gerenciar a informação é mais do que:

- Controlar
- Monitorar
- Corrigir
- Retroalimentar

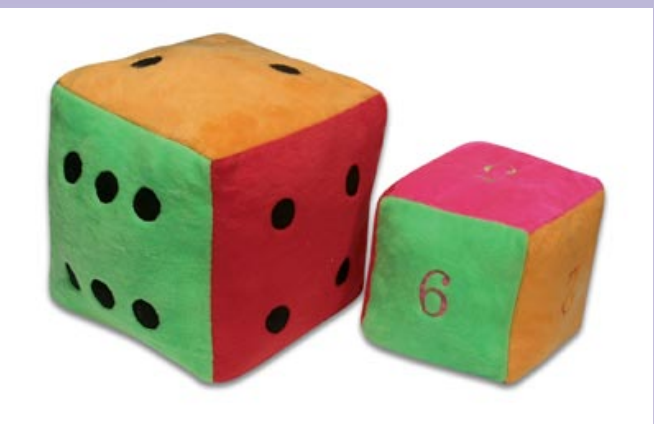

É qualificar a análise buscando compreender a realidade e propor ações de transformação correspondentes

> INSTITUTO NACIONAL DE CÂNCER Atencao\_oncologica@inca.gov.br TELEFONE +55 (021) 3207-5643/5512

Acesse nossos sites: [www.inca.gov.br/mama](http://www.inca.gov.br/mama) e [www.inca.gov.br/utero](http://www.inca.gov.br/utero)

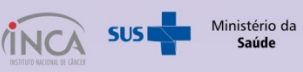

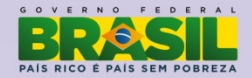